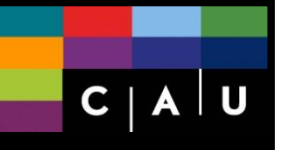

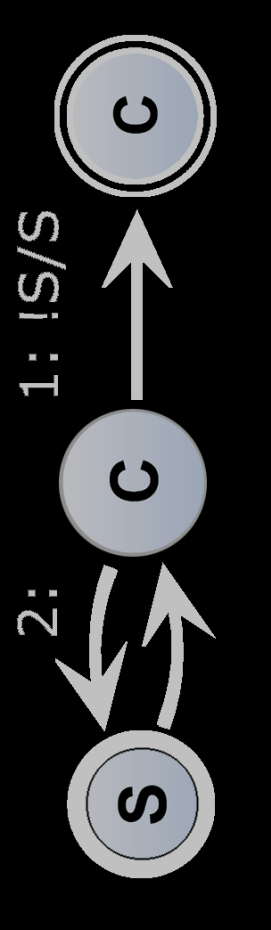

## **Updates on SCCharts KIELER SCCharts Tutorial Workshop**

Christian Motika, Steven Smyth, Alexander Schulz-Rosengarten, and Reinhard von Hanxleden

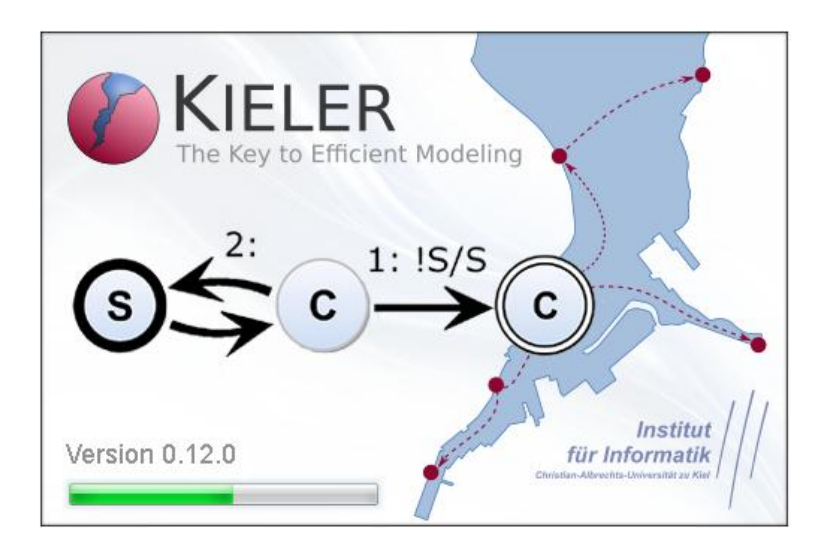

SYNCHRON 2016 06. November, Bamberg

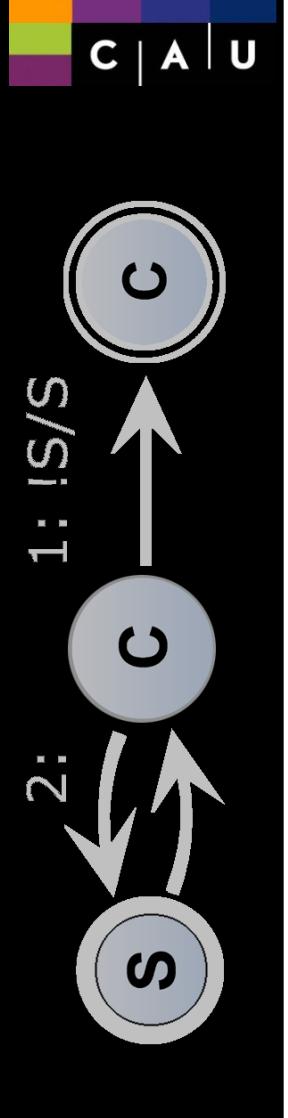

### SCCharts Intro Reinhard von Hanxleden

### KIELER SCCharts Tools Christian Motika

 Lego Mindstorms Steven Smyth

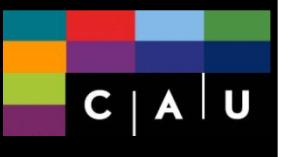

 $|S/S|$ 

 $\ddot{1}$ 

 $\dot{2}$ :

 $\overline{c}$ 

 $\boldsymbol{\omega}$ 

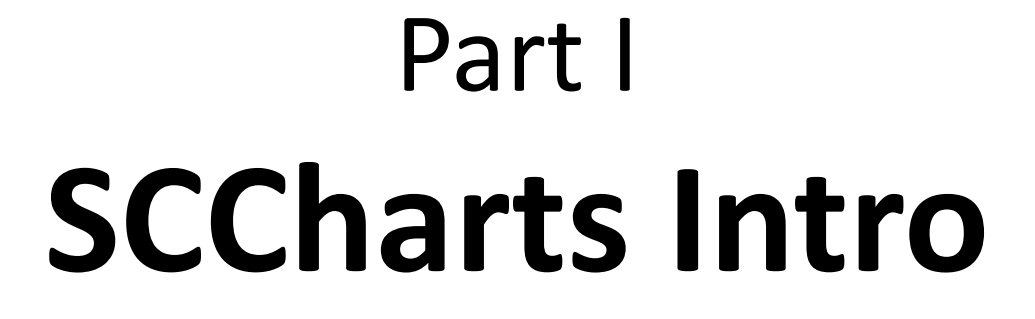

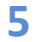

### **1980: Statecharts**

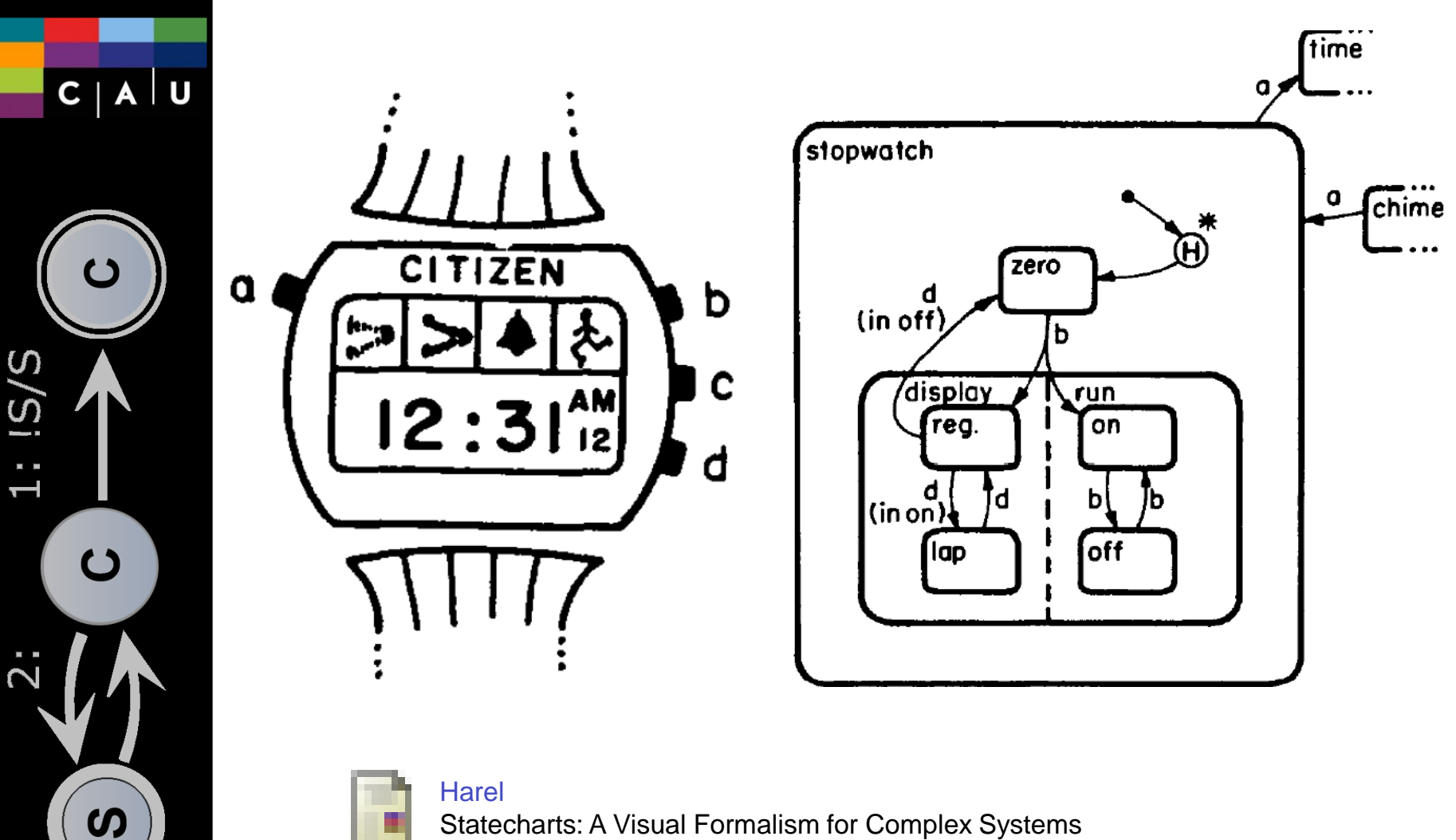

Statecharts: A Visual Formalism for Complex Systems Science of Computer Programming, 1987

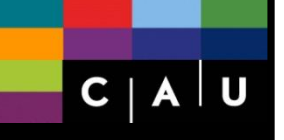

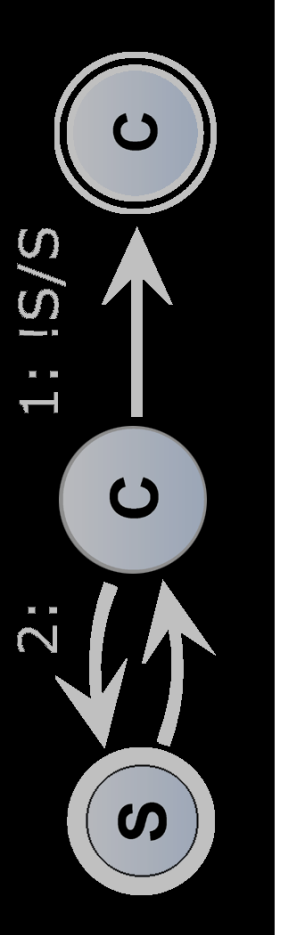

#### 28. November – 02. Dezember 1994, Dagstuhl Seminar 9448

### **Synchronous Languages**

### **Organisatoren**

G. Berry, W.P. de Roever, A. Poigné, A. Pnueli

Auskunft zu diesem Dagstuhl Seminar erteilt **⊠ Dagstuhl Service Team** 

**Dokumente** 

**Dagstuhl-Seminar-Report 104** 

### **A Historical Upshot**

Synchronous Languages such as LUSTRE, ESTEREL and SIGNAL were conceived in the first half of the eighties by mainly French researchers. Independently, Harel & Pnueli worked on an almost synchronous language, STATECHARTS, as part of the STATEMATE system for the specification of real-time embedded systems (mainly concerning software for the aircraft industry). Independently, Ward & Mellor published in 1985 their 3-volume approach "Structured Development of Real-time Systems", containing important synchronous elements.

http://www.dagstuhl.de/de/programm/kalender/semhp/?semnr=9448

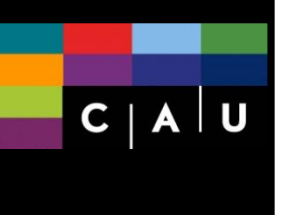

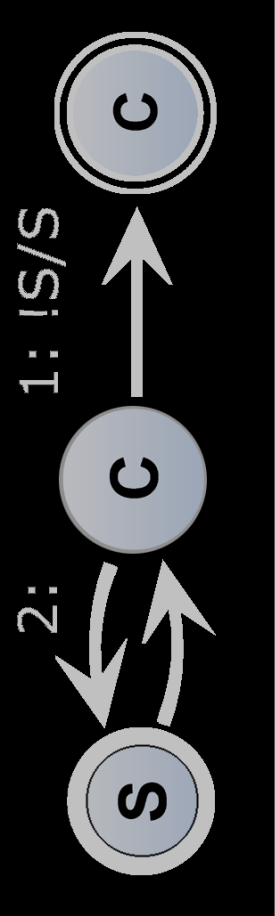

## **1991: ARGOS**

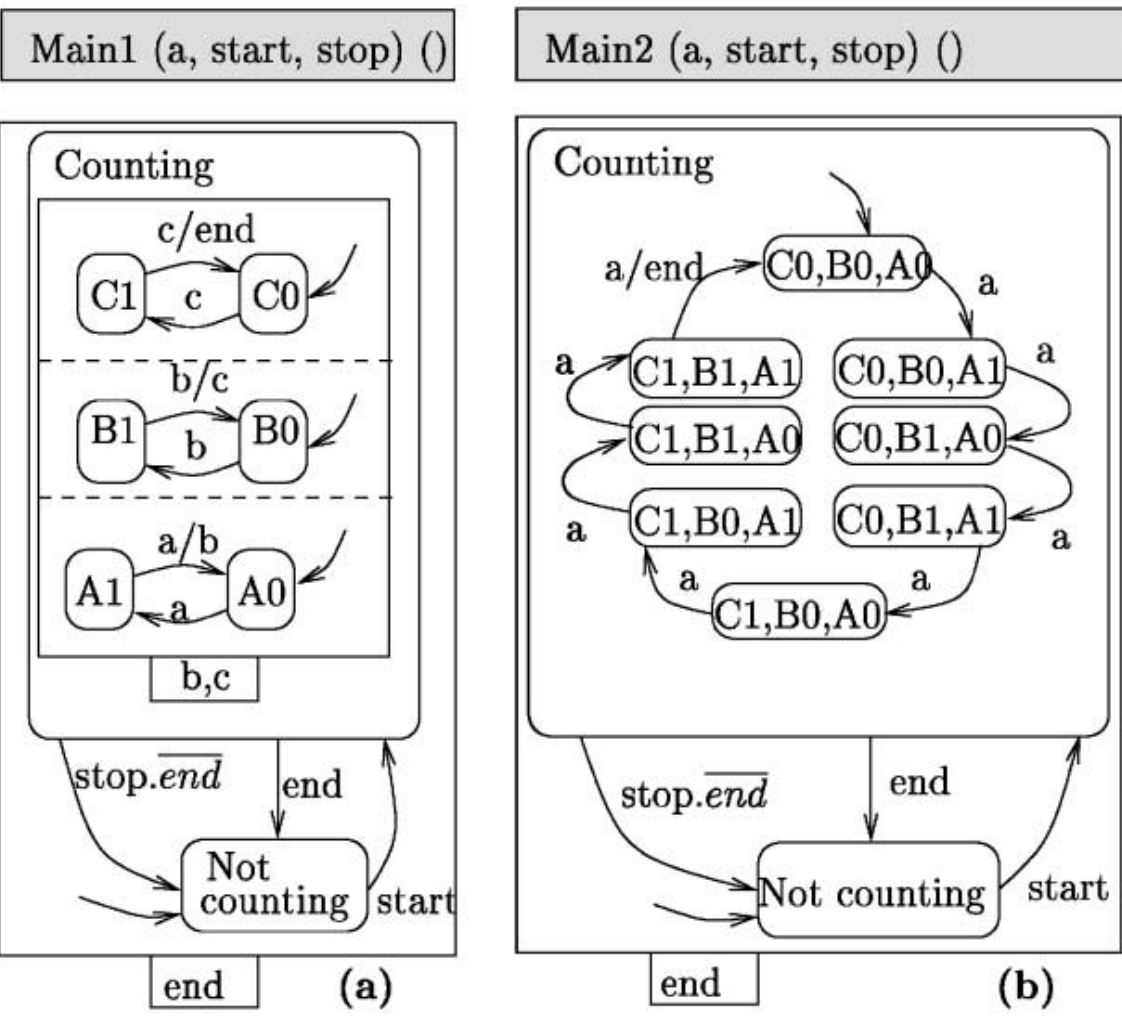

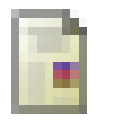

Florence Maraninchi The Argos language: Graphical Representation of Automata and Description of Reactive Systems

IEEE Workshop on Visual Languages, Kobe, Japan, 1991

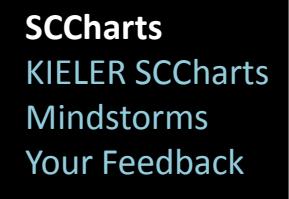

 $C | A | U$ 

 $\mathbf C$ 

 $\boldsymbol{\omega}$ 

# **1995: SyncCharts a.k.a. Safe State Machines**

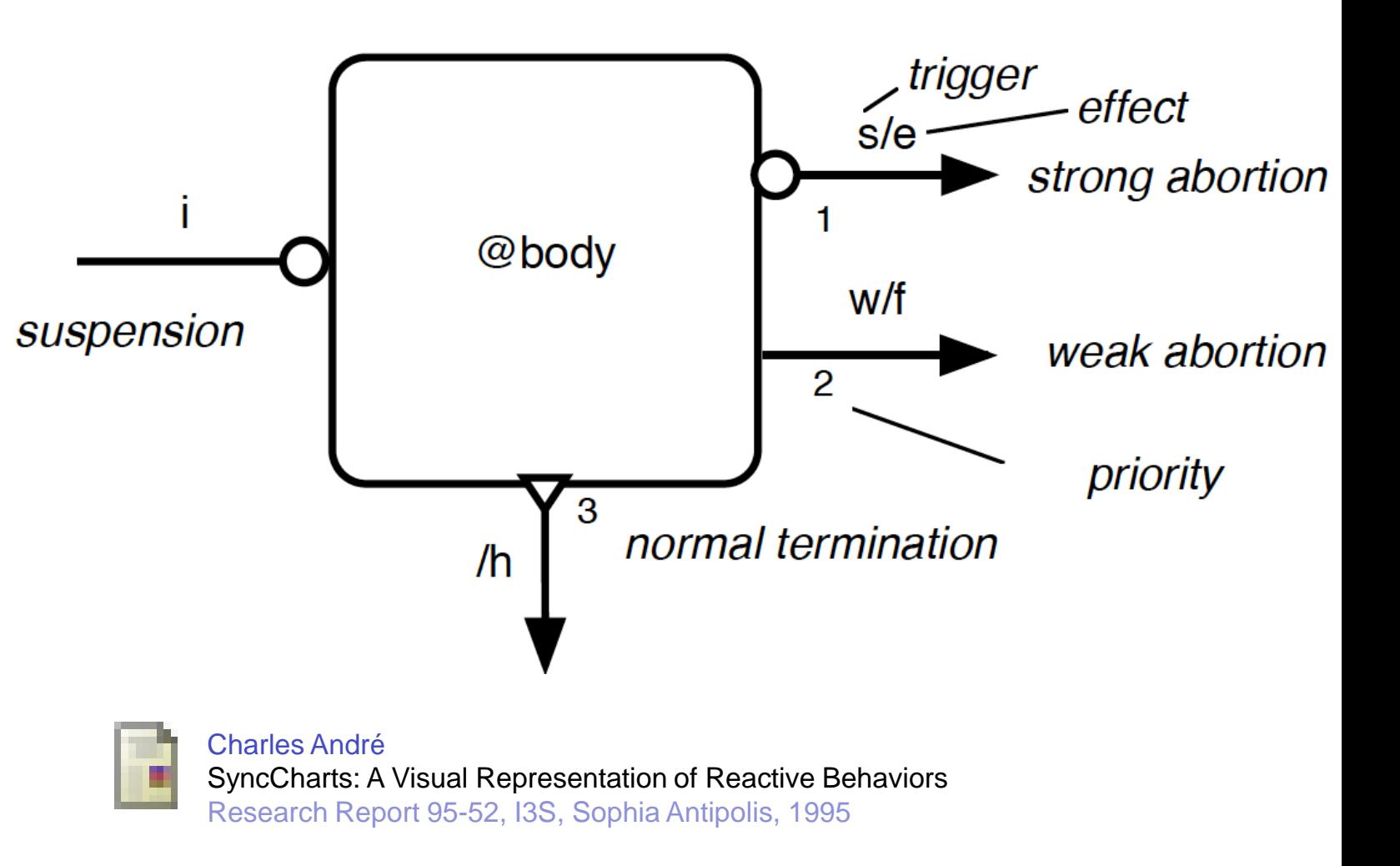

 $C | A | U$ 

 $\overline{c}$ 

 $\boldsymbol{\omega}$ 

# **10 SCCharts Limitations of Strict Synchrony**

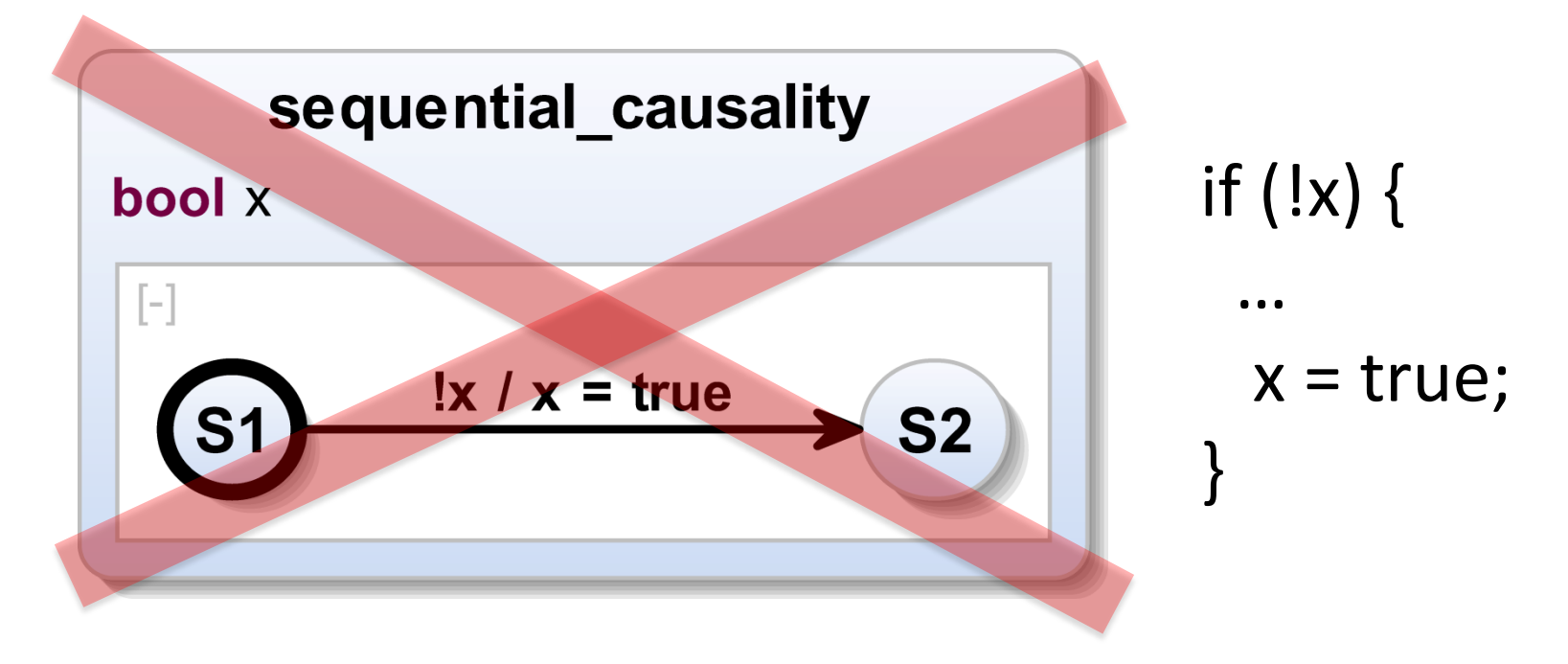

*Forbidden for shared variables/signals in SyncCharts etc., but allowed in SCCharts*

### $C<sub>1</sub>$ A U

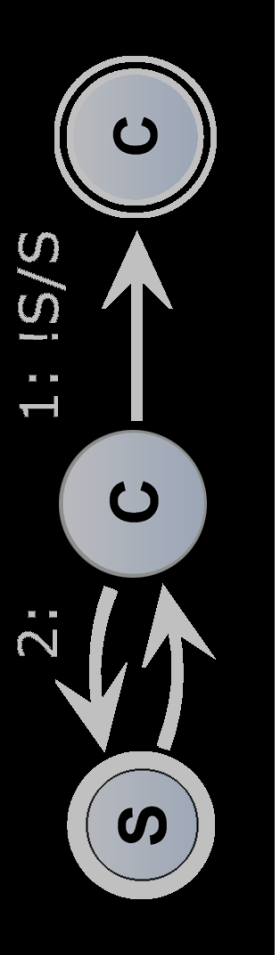

# **11 EXCER SCCharts**<br> **Alindstorms**

- Based on Sequentially Constructive Model of Computation (SC Moc)
- Collaboration Kiel, Bamberg, Auckland, NI  $($ & friends  $\odot$ )
- Funding from industry & DFG (PRETSY 1 / 2)

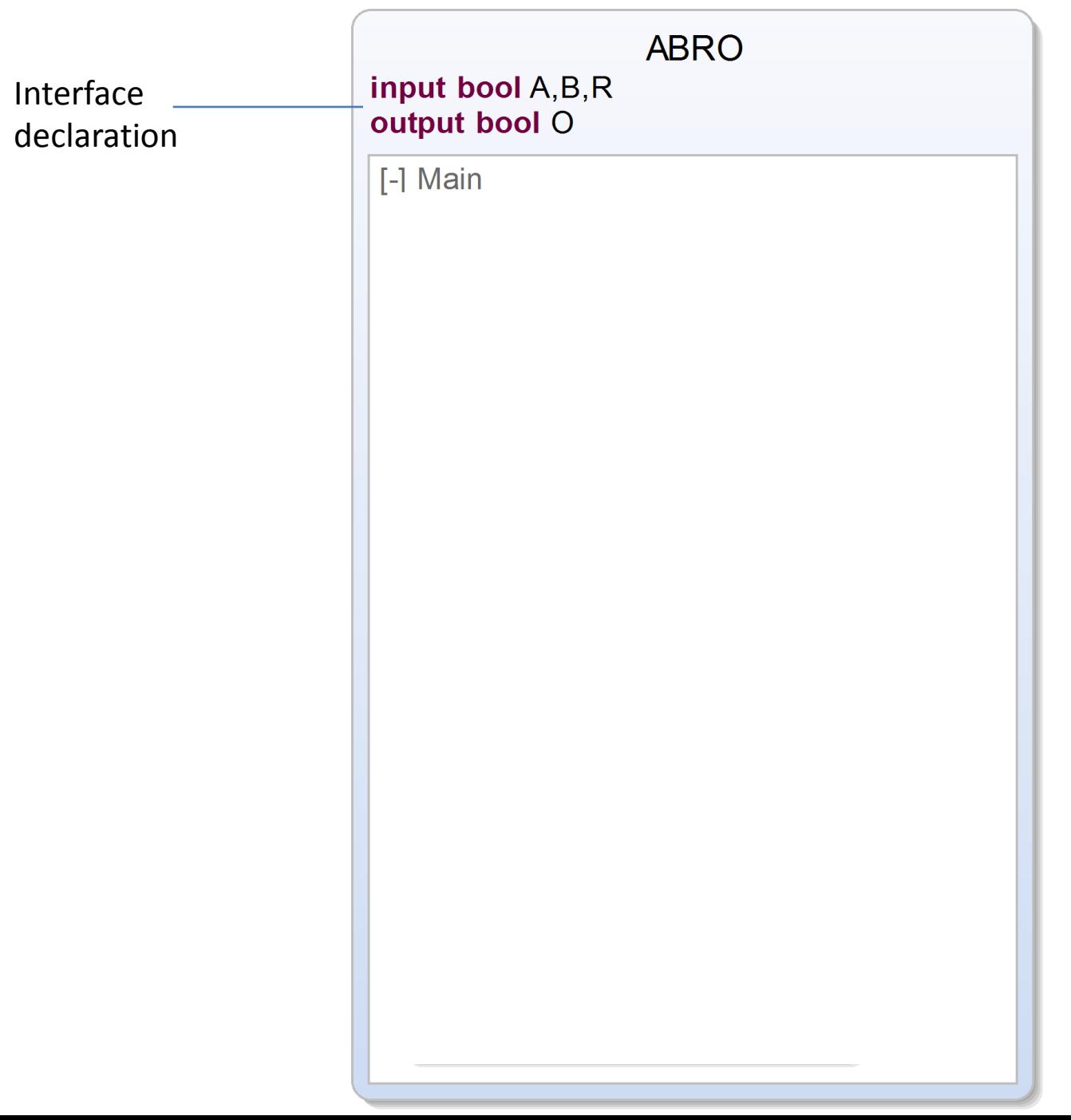

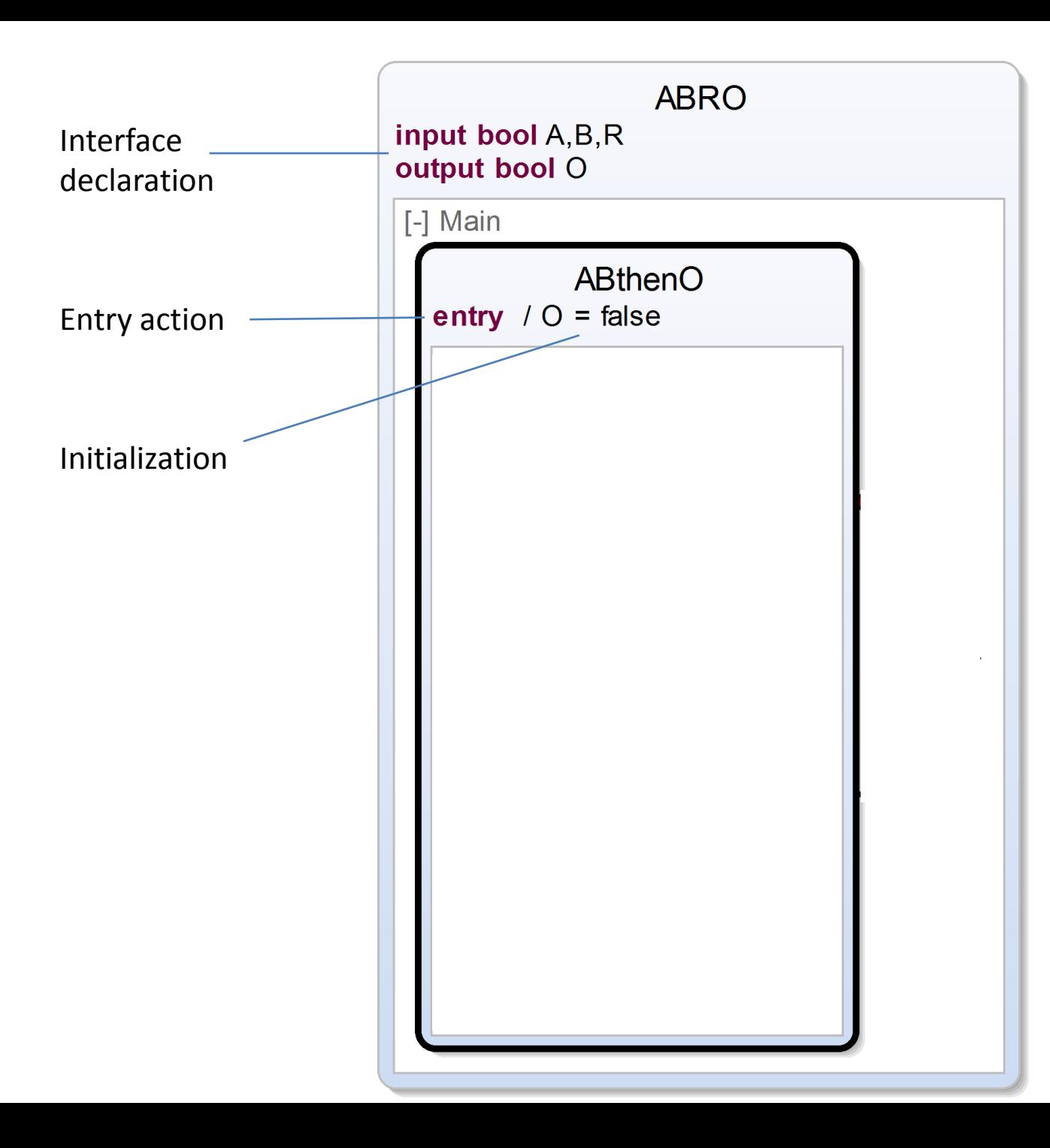

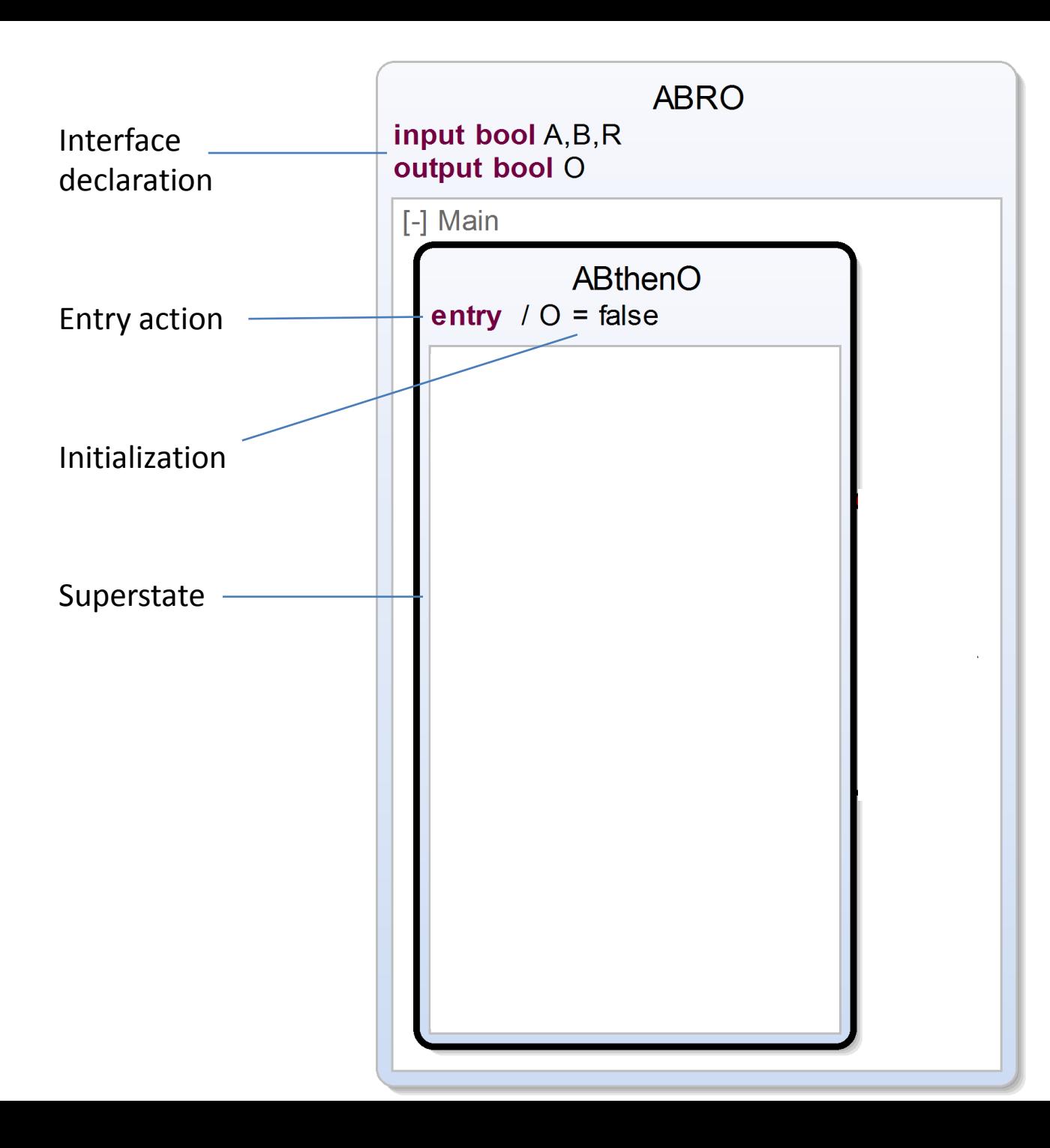

#### **14**

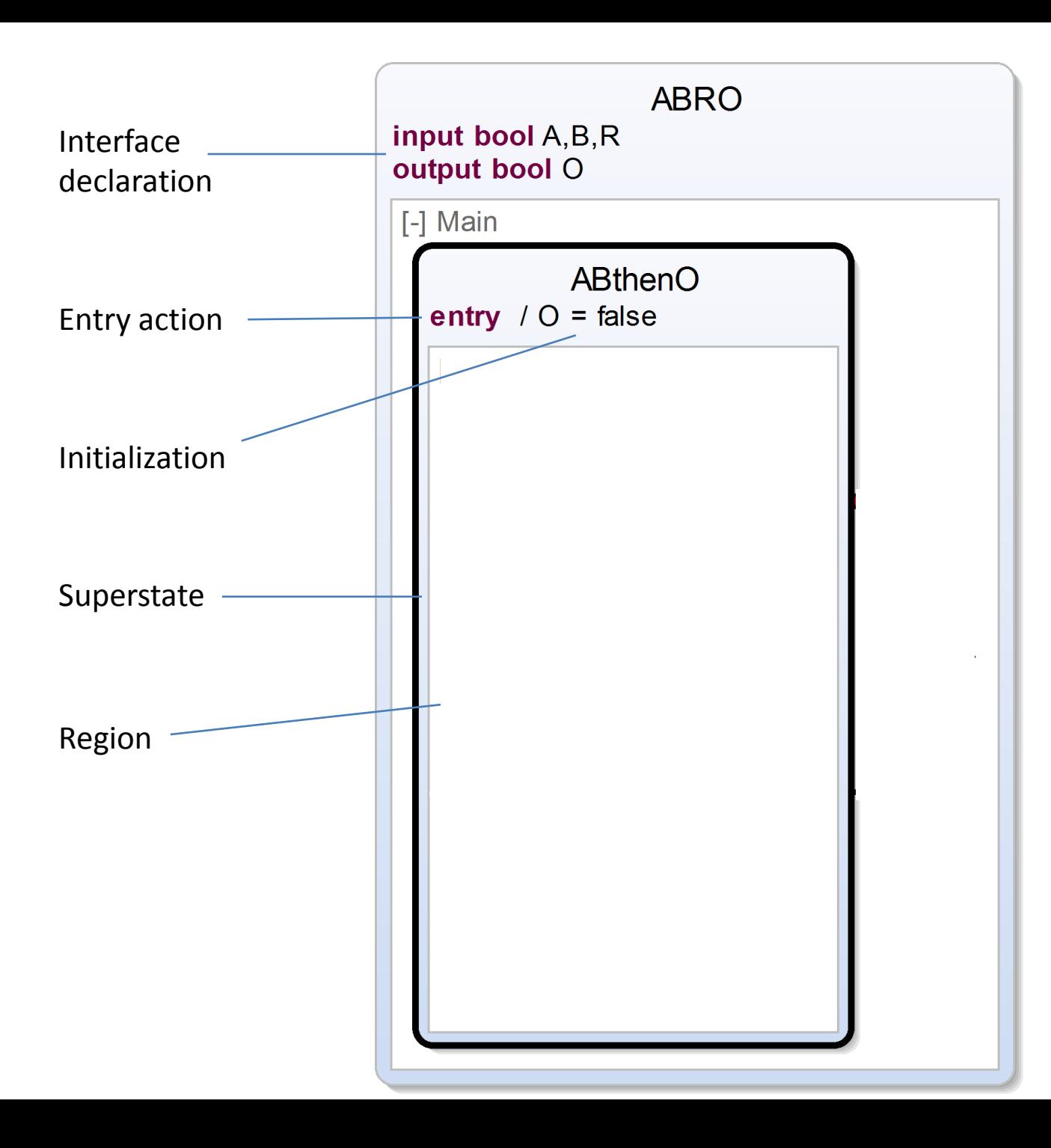

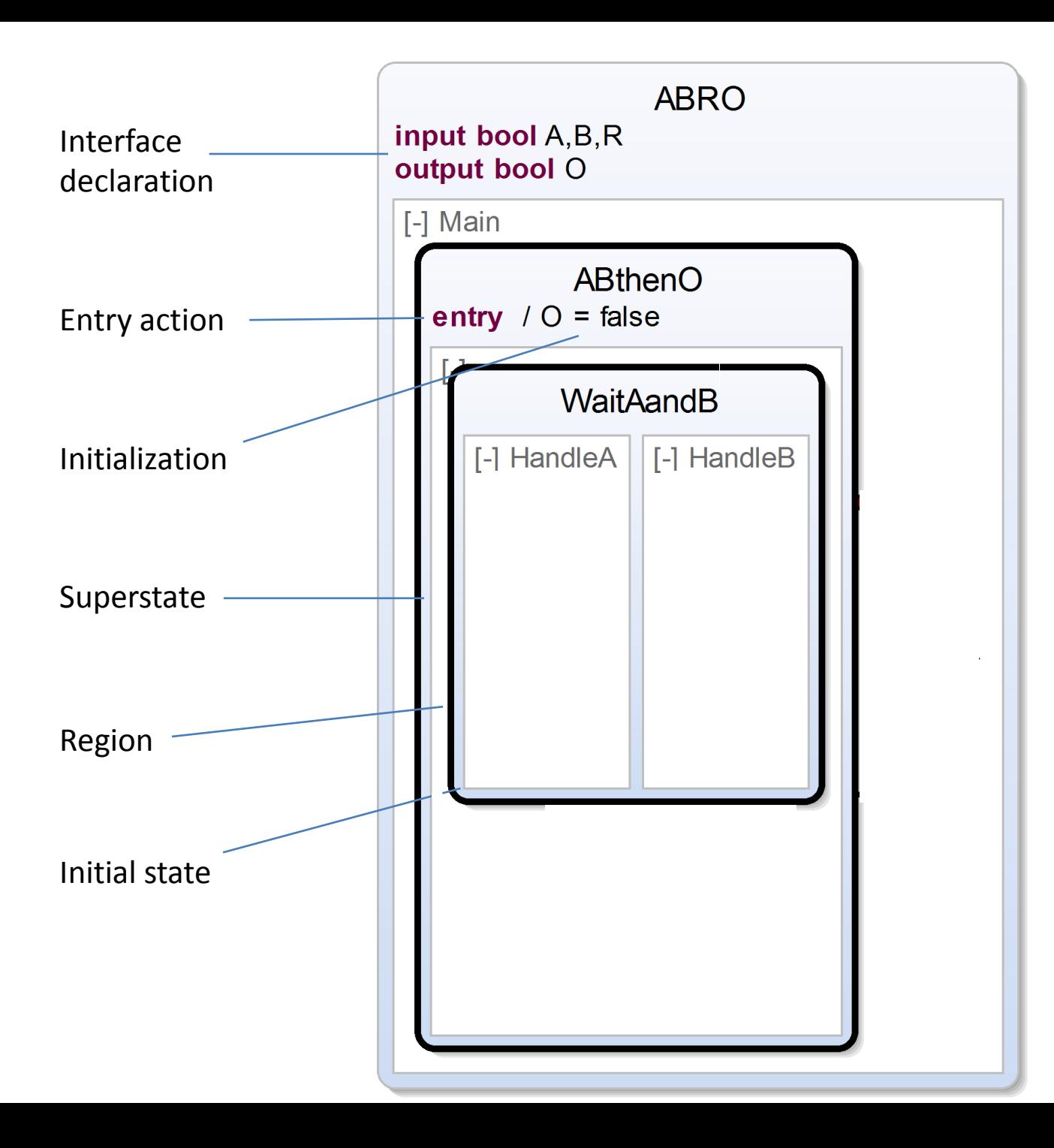

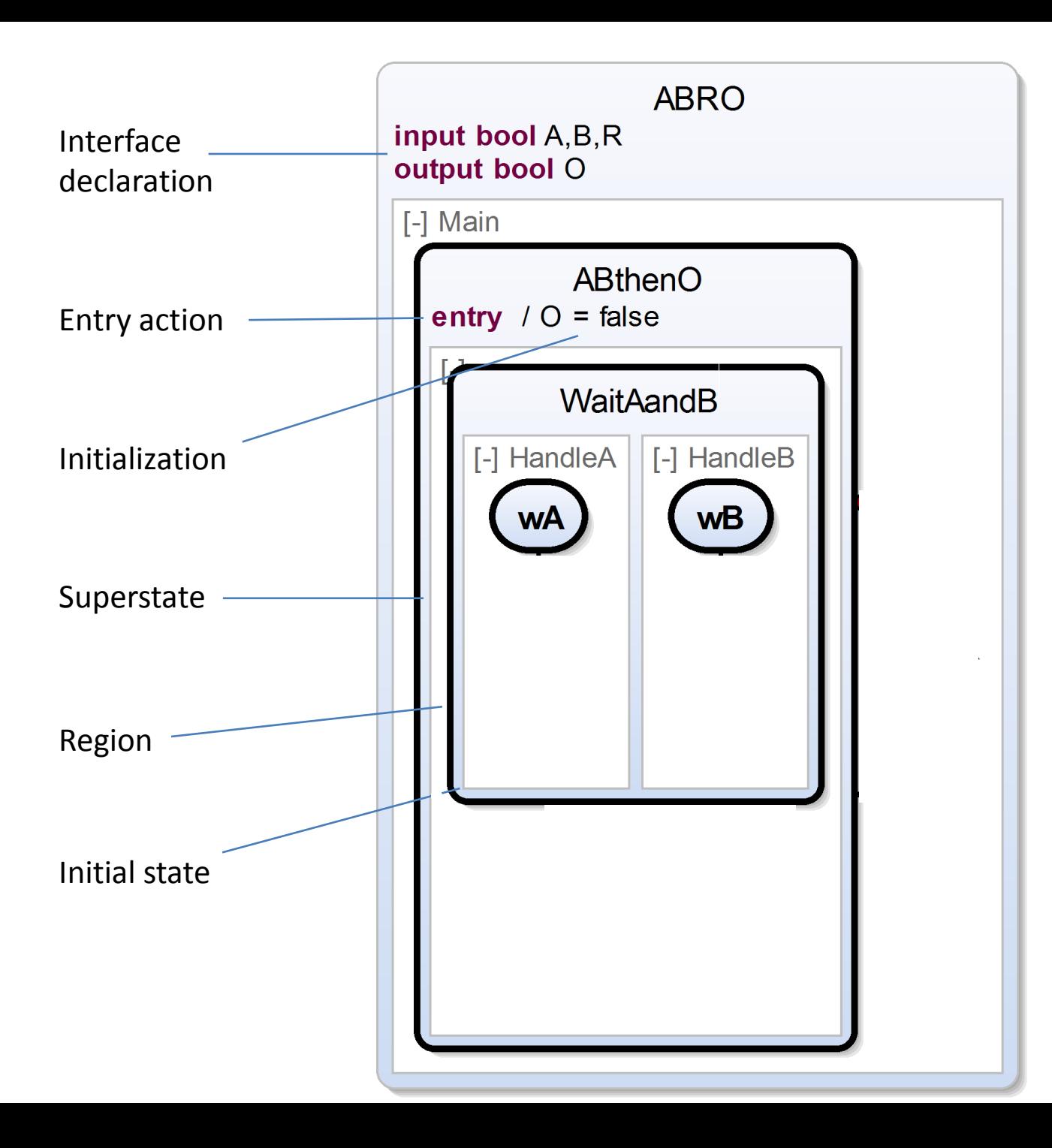

#### **17**

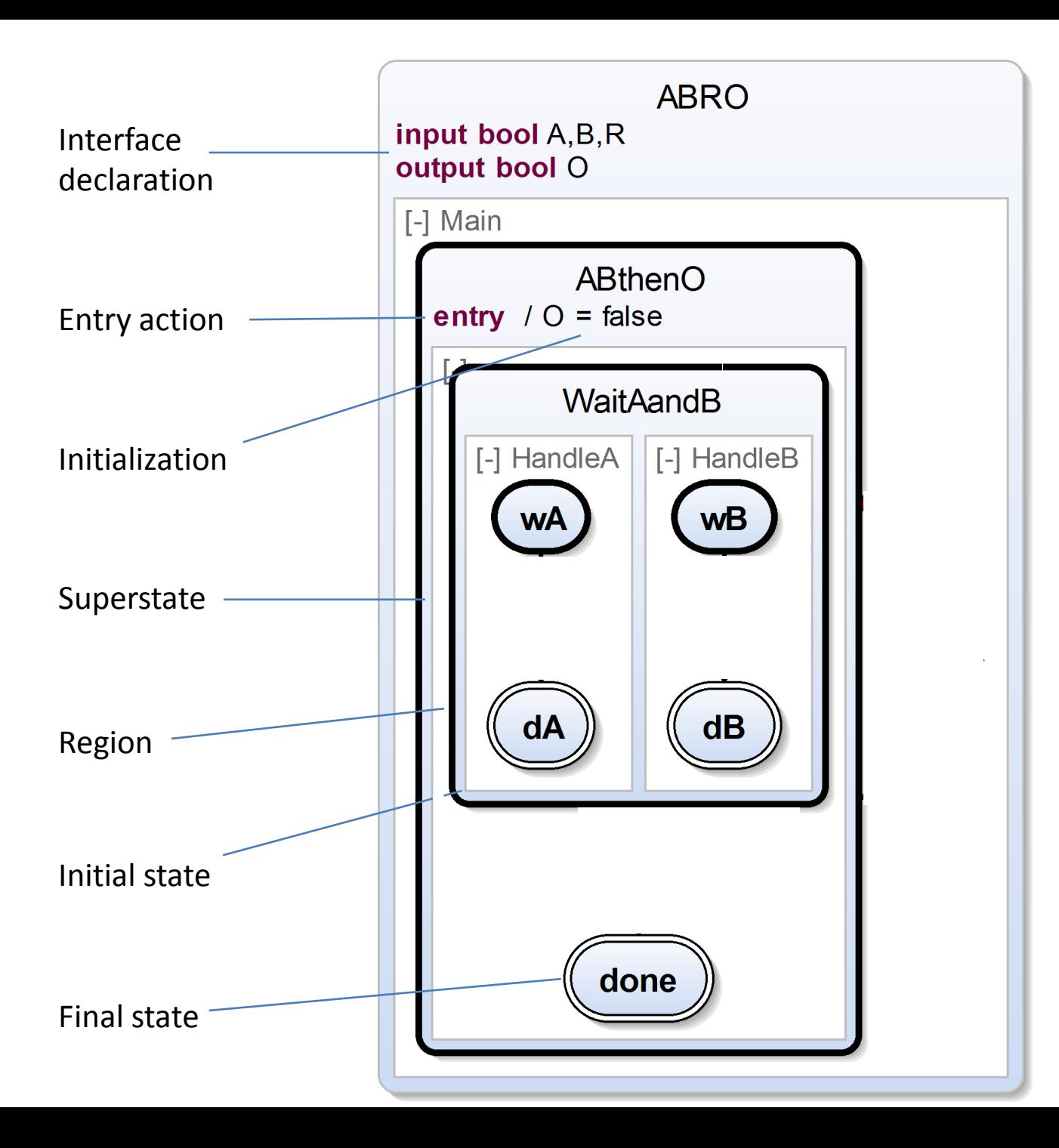

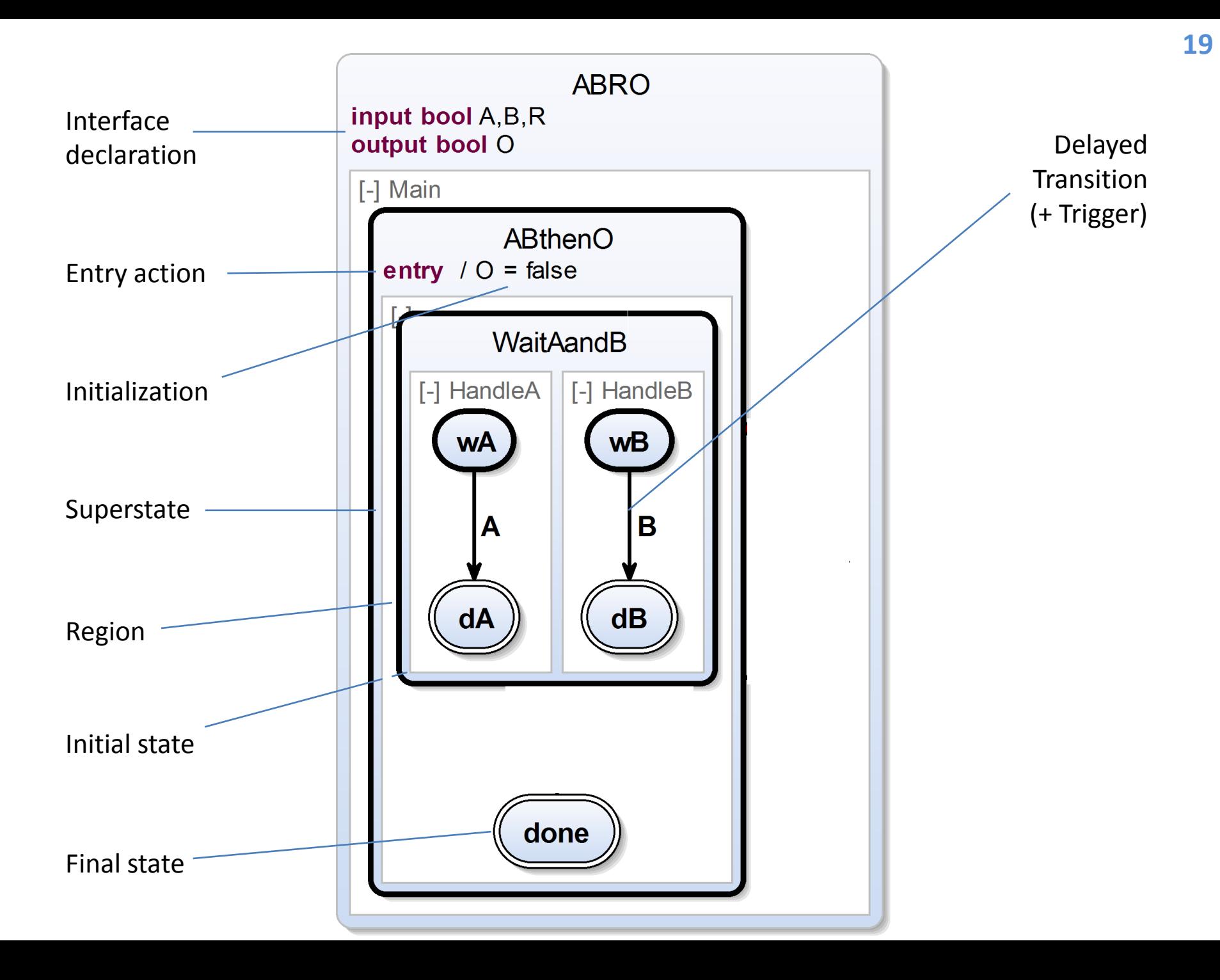

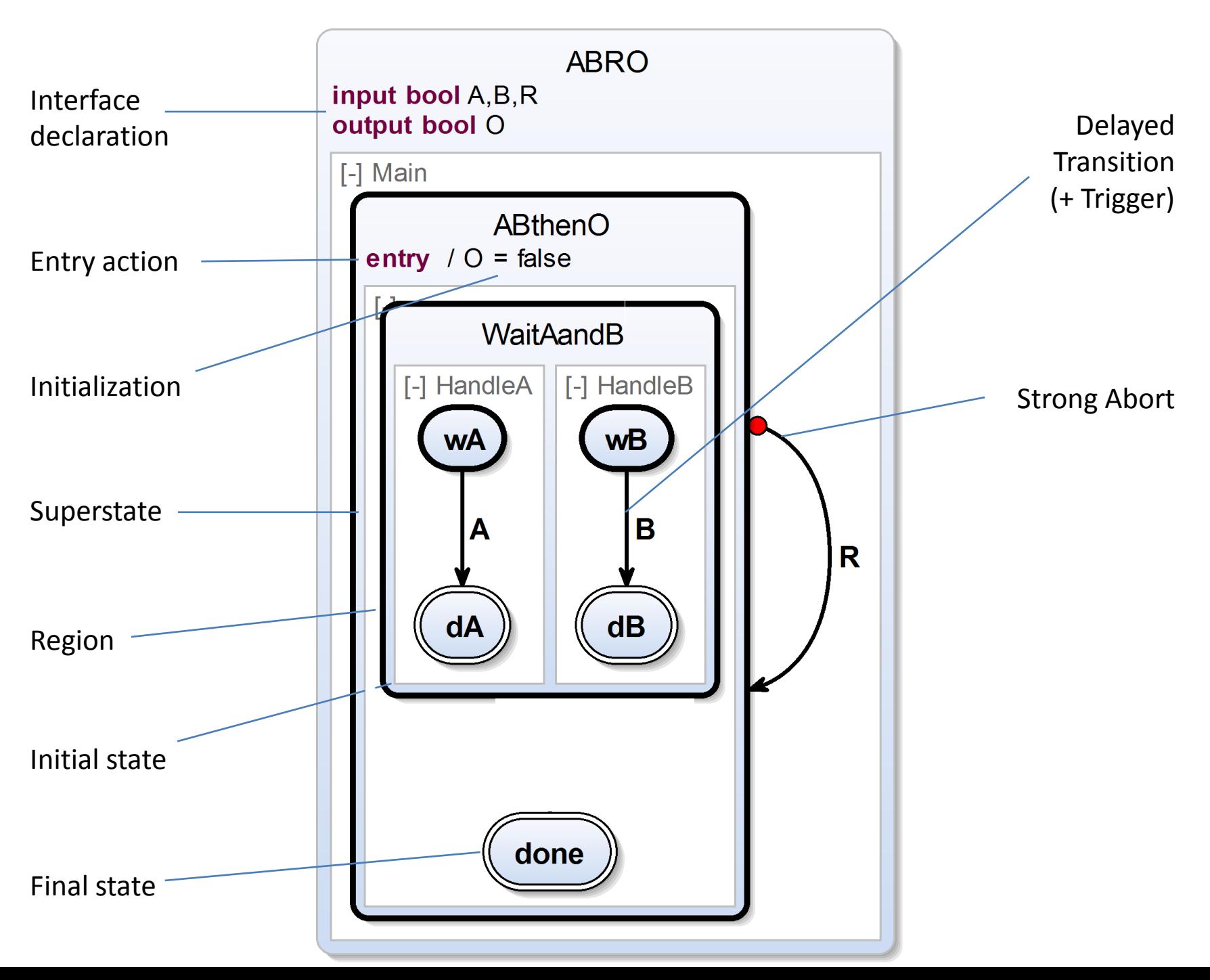

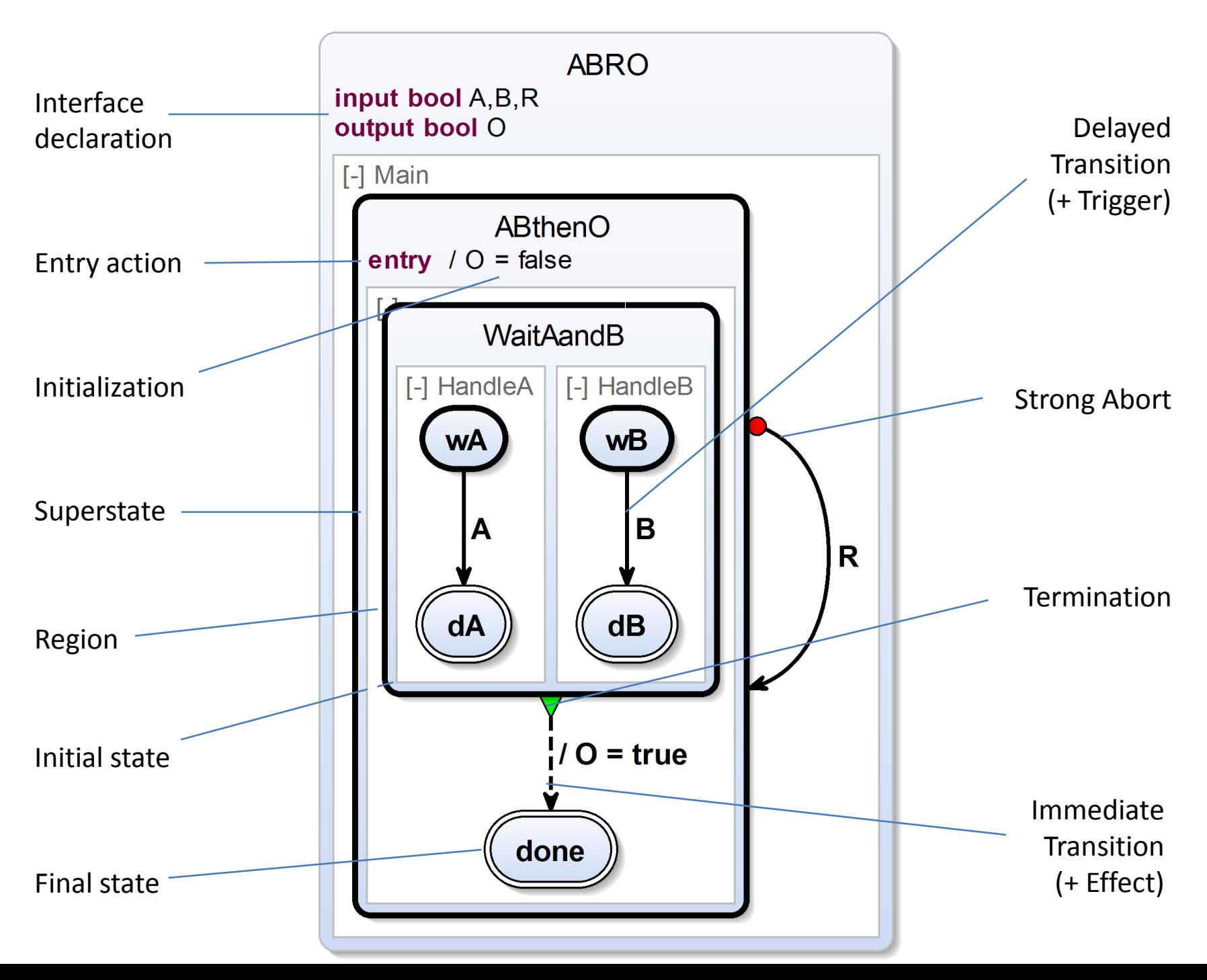

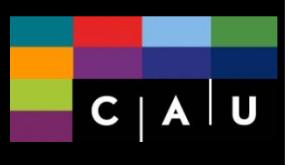

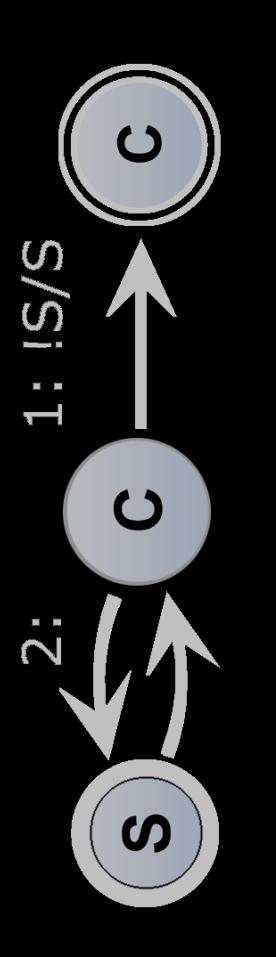

# **The Whole Menu**

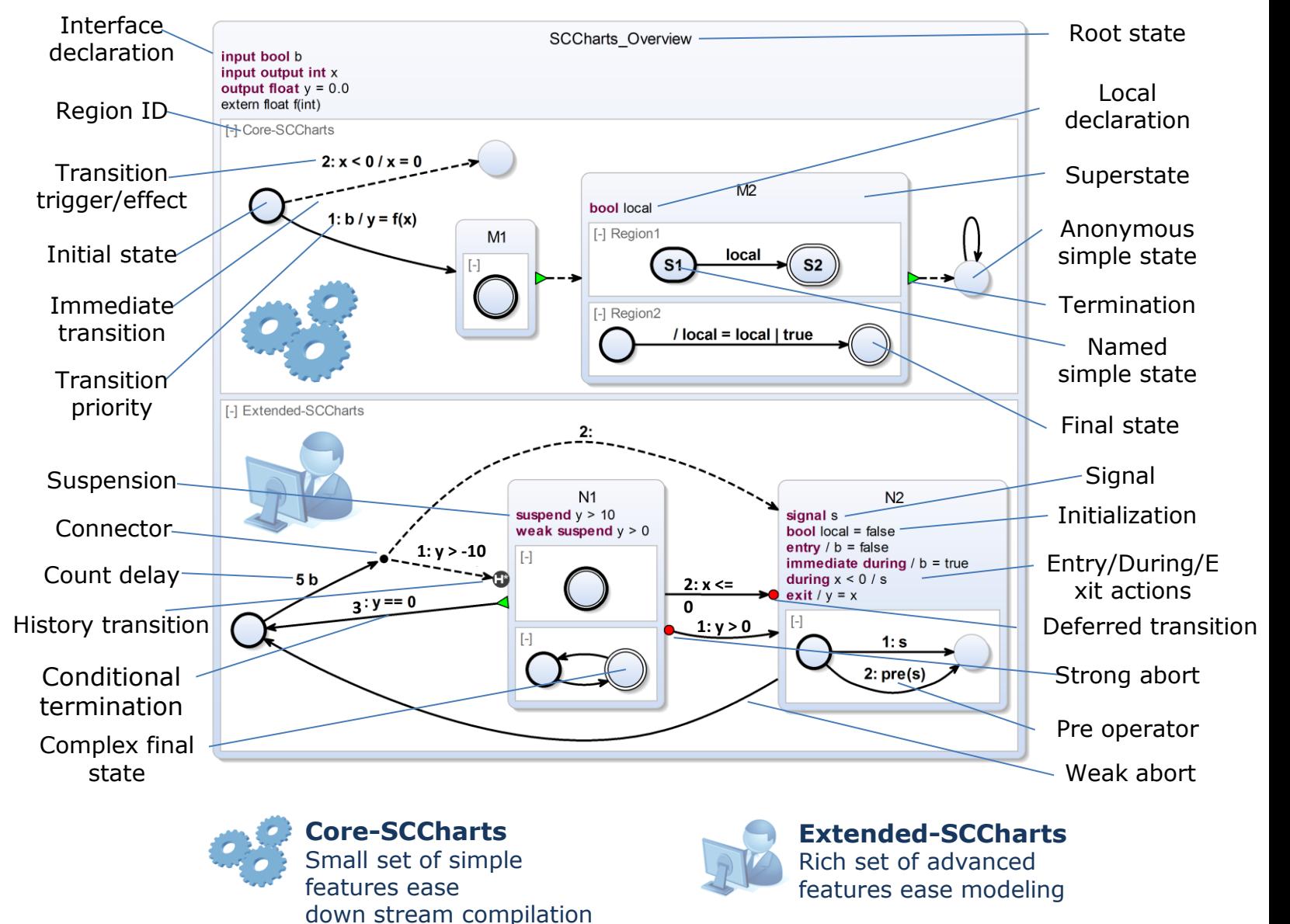

**S** 

### $C | A | U$

 $\mathbf C$ 

# **SCCharts**<br> **SCCharts Ecosystem**

- Papers
- Teaching materials
- On-line compiler
- Question/discussion forum
- Prototype compiler/editor in KIELER

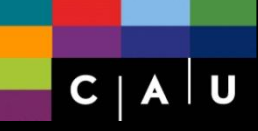

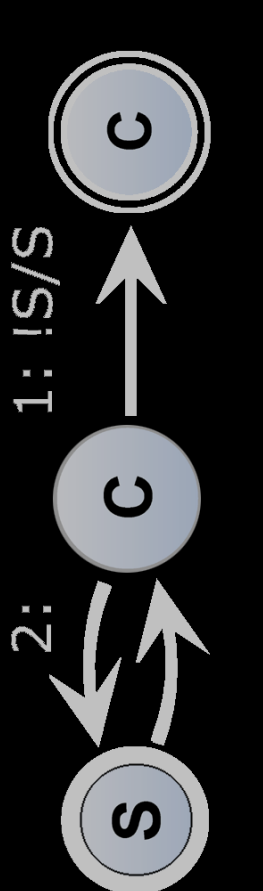

#### Starting point:

**8 88 Starting point:**<br>Reinhard von Hanxleden, Björn Duderstadt, Christian Motika, Steven Smyth, Michael Mendler, Joaquín Aguado, Stephen<br>**19 Start in Stephen Start in Starting Point** Reinhard von Hanxleden, Björn Dudersta Mercer, Owen O'Brien.

*SCCharts: Sequentially Constructive Statechartsfor Safety-Critical Applications.* 

Proc. ACM SIGPLAN Conference on Programming Language Design and Implementation (**PLDI'14**), Edinburgh, UK, June 2014. ACM.

#### • Hardware Synthesis:

Francesca Rybicki and Steven Smyth and Christian Motika and Alexander Schulz-Rosengarten and Reinhard von Hanxleden. *Interactive Model-Based Compilation Continued – Interactive Incremental Hardware Synthesis for SCCharts.* Proceedings of the 7th International Symposium on Leveraging Applications of Formal Methods, Verification and Validation (**ISoLA 2016**), LNCS, 2016.

### • SCCharts and Timing Analysis:

Insa Fuhrmann, David Broman, Reinhard von Hanxleden, Alexander Schulz-Rosengarten. *Time for Reactive System Modeling: Interactive Timing Analysis with Hotspot Highlighting.*  Proceedings of the 24th International Conference on Real-Time Networks and Systems (**RTNS'16**), 2016

### • SC Esterel:

Karsten Rathlev, Steven Smyth, Christian Motika, Reinhard von Hanxleden, Michael Mendler. *SCEst: Sequentially Constructive Esterel.*  Proceedings of the 13th ACM-IEEE International Conference on Formal Methods and Models for System Design

(**MEMOCODE'15**), Austin, TX, USA, September 2015.

### Relation to classical synchrony:

Joaquín Aguado, Michael Mendler, Reinhard von Hanxleden, Insa Fuhrmann. *Grounding Synchronous Deterministic Concurrency in Sequential Programming.*  Proceedings of the 23rd European Symposium on Programming (**ESOP'14**), LNCS 8410, Grenoble, France, April 2014. Springer.

### • Underlying Sequentially Constructive Model of Computation:

Reinhard von Hanxleden, Michael Mendler, Joaquín Aguado, Björn Duderstadt, Insa Fuhrmann, Christian Motika, Stephen Mercer, Owen O'Brien, Partha Roop.

*Sequentially Constructive Concurrency—A Conservative Extension of the Synchronous Model of Computation.*  **ACM Transactions on Embedded Computing Systems**, Special Issue on Applications of Concurrency to System Design, 13(4s):144:1–144:26, July 2014.

### • Foundations:

Joaquín Aguado and Michael Mendler and Reinhard von Hanxleden and Insa Fuhrmann. *Denotational Fixed-Point Semantics for Constructive Scheduling of Synchronous Concurrency.*  **Acta Informatica**, Special Issue on Combining Compositionality and Concurrency, 52(4):393–442, 2015.

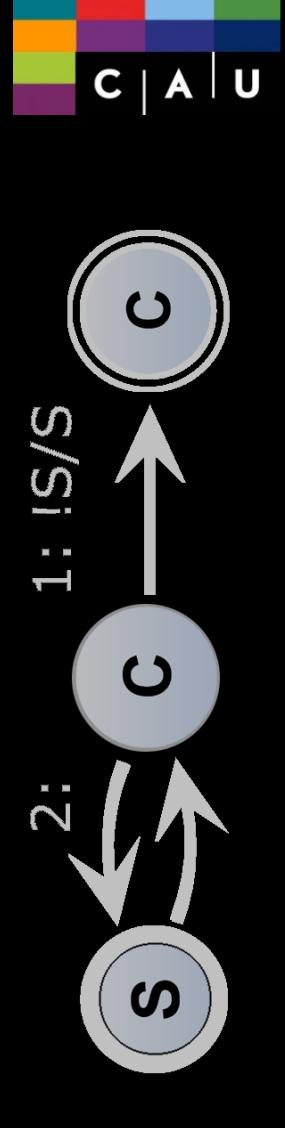

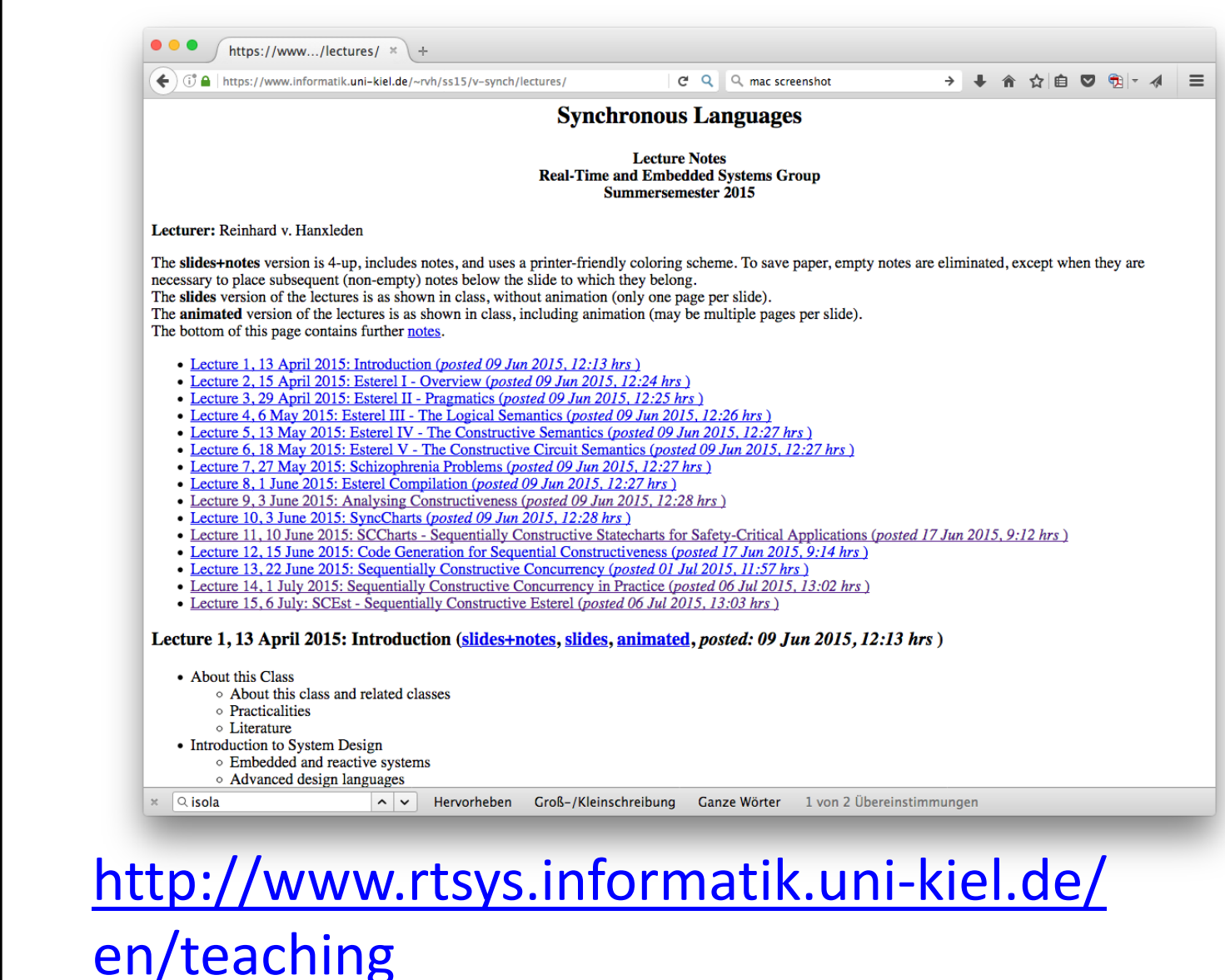

- Slides and exercises available
- Ask rvh for sources

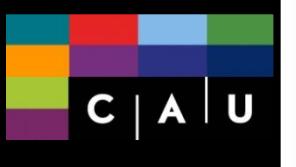

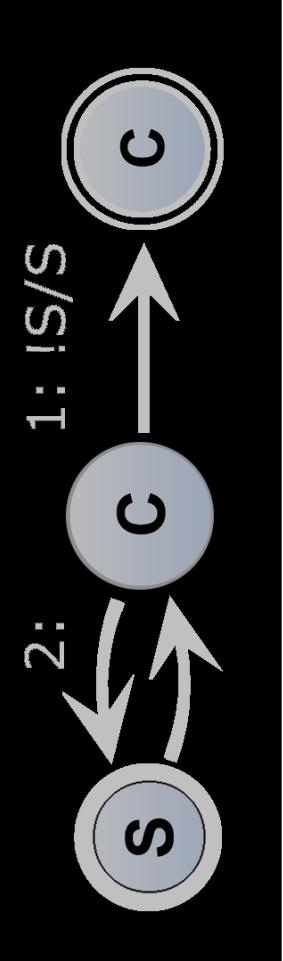

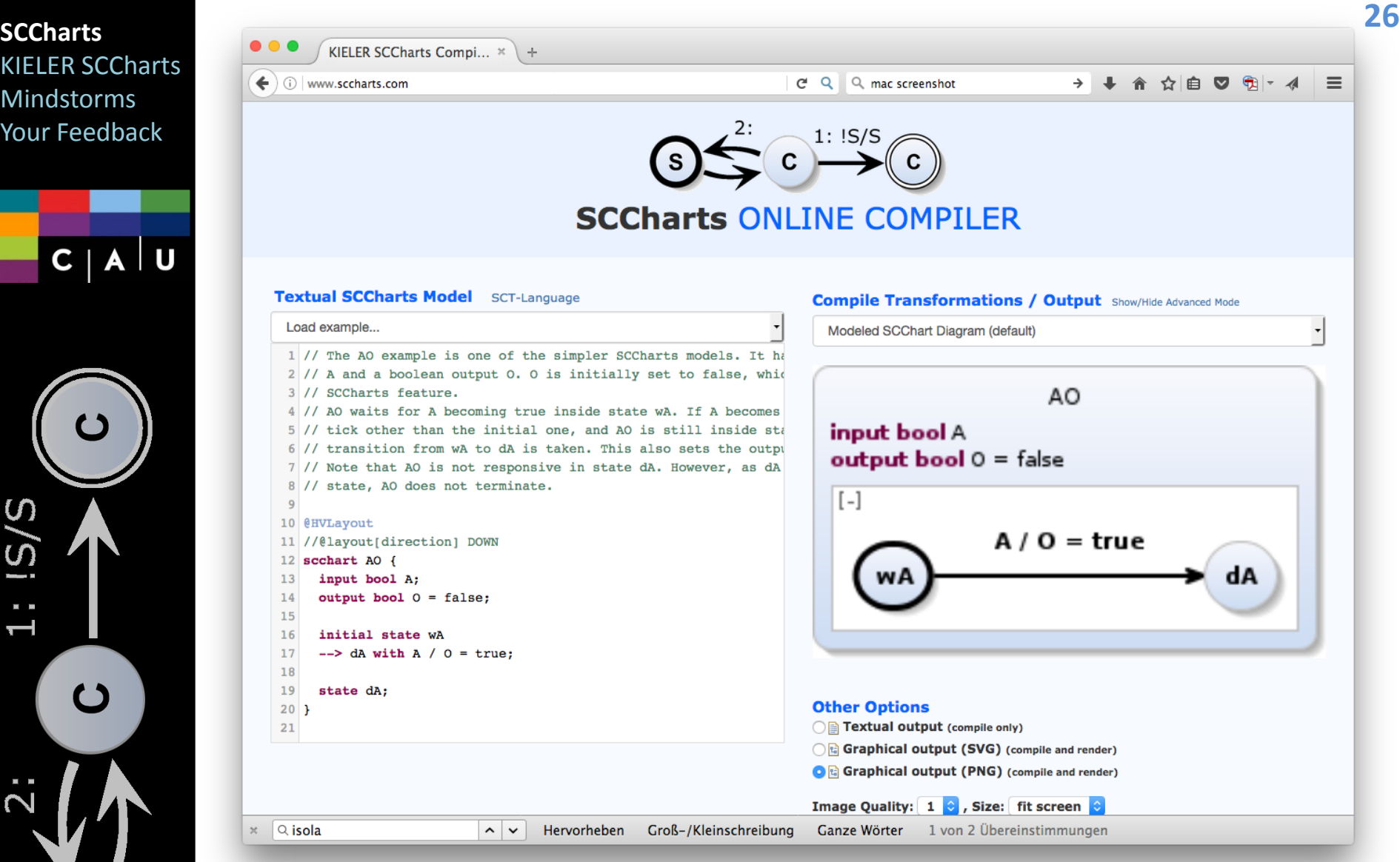

### [www.sccharts.com](http://www.sccharts.com/)

Synthesizes SCCharts, circuits, C-code, ...

 $C | A | U$ 

 $\underline{\overline{\Omega}}$ 

 $\overline{c}$ 

 $\boldsymbol{\omega}$ 

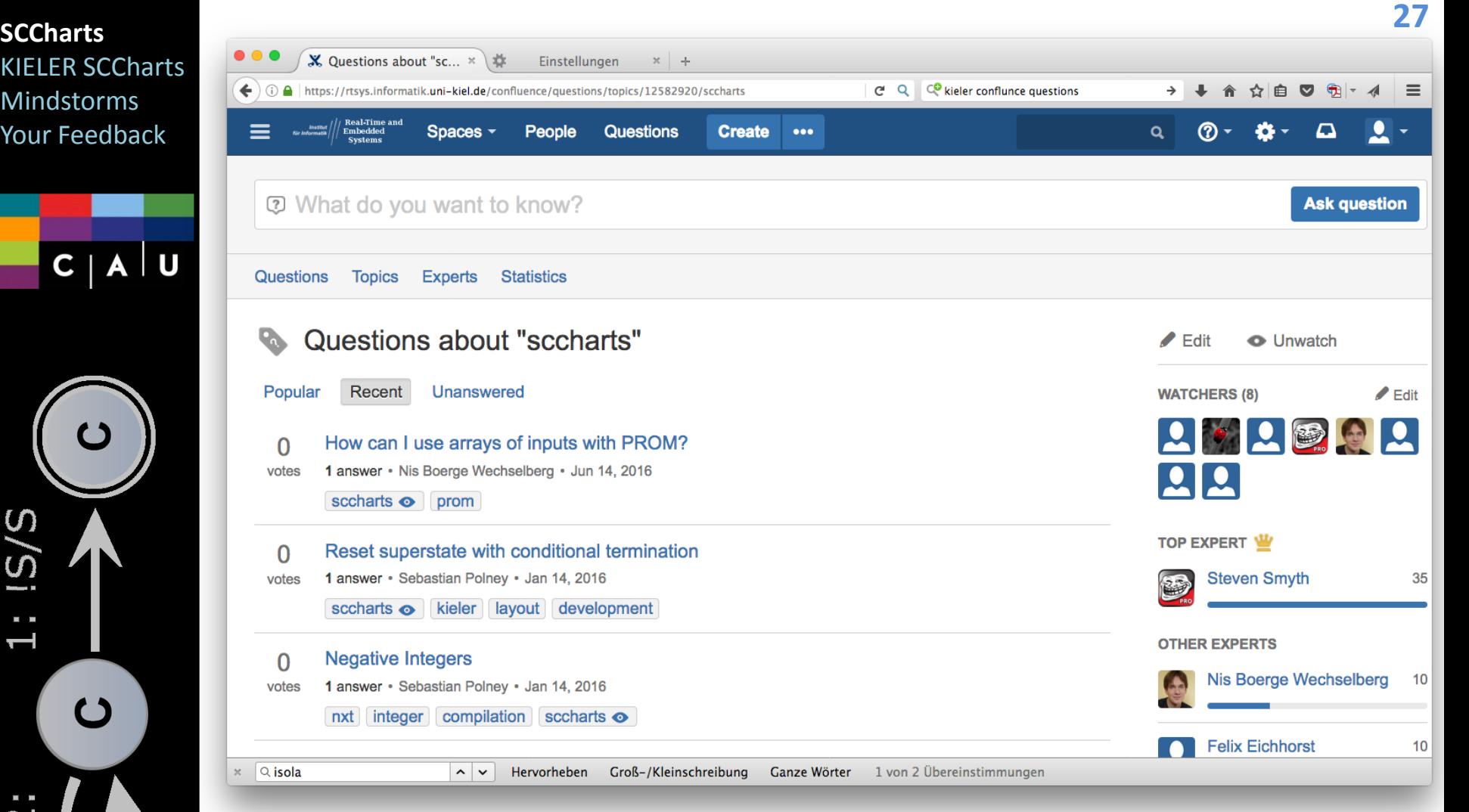

[https://rtsys.informatik.uni](https://rtsys.informatik.uni-kiel.de/confluence/questions)[kiel.de/confluence/questions](https://rtsys.informatik.uni-kiel.de/confluence/questions)

CCharts Mindstorms Your Feedback

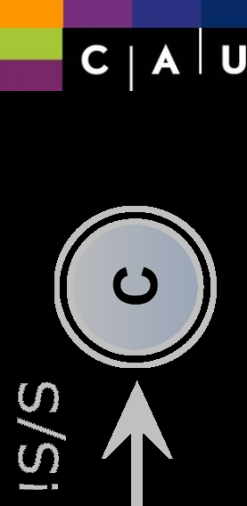

 $\mathbf C$ 

# **SCCharts**<br> **SCCharts in KIELER**

- **K**iel **I**ntegrated **E**nvironment for **L**ayout **E**clipse **R**ich client
- An academic prototype, for
	- Experimenting with language, synthesis and modeling pragmatics
	- **Teaching synchronous modeling/programming**
- Not industry-strength, but with active support (kieler@informatik.uni-kiel.de)
- Used in classroom since 2013, by about 120 students
- Open source, Eclipse Public License, permits academic and commercial use/extension
- *External users welcome* <sup>⇒</sup> *this tutorial*

CCharts Mindstorms Your Feedback

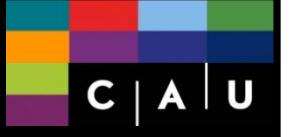

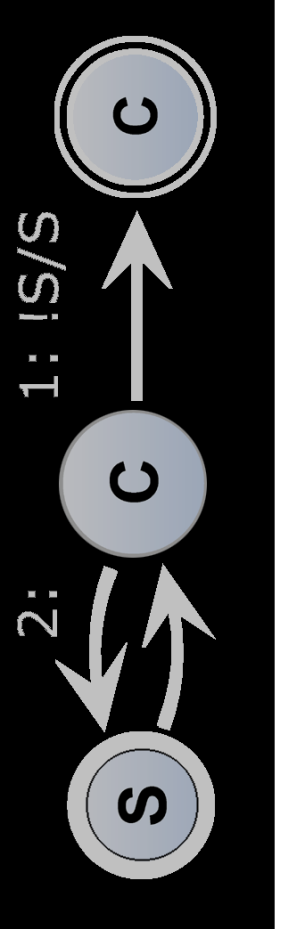

# **SCCharts SCCharts Roadmap**

Still plenty of things to do:

- Improve code synthesis
- Scheduling variants beyond init-update-read (ForeC, PRET-C, ...)
- Variants on SC MoC (Strict SC, ...)
- Integrate data-flow
- Properly deal with schizophrenia
- Model extraction from legacy code (C)
- Experiment with modeling pragmatics
- Further improve automatic layout
- Wikipedia entry

*SCCharts likely to stay around for a while ...*

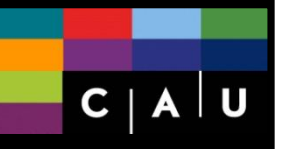

 $\overline{c}$ 

 $\boldsymbol{\omega}$ 

 $5/5$ 

## Part II **KIELER SCCharts Tools**

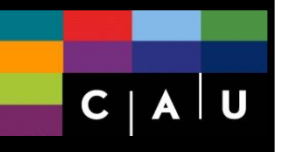

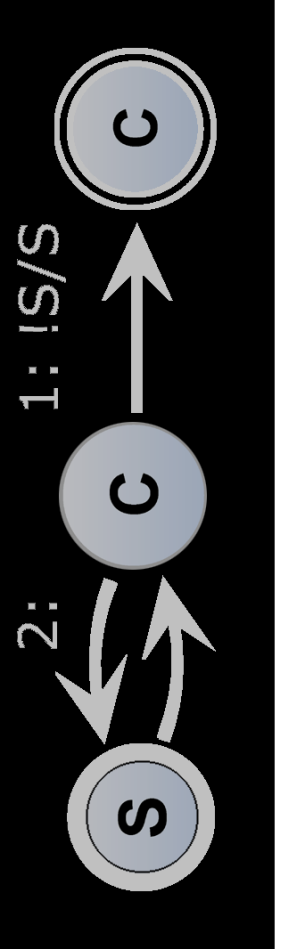

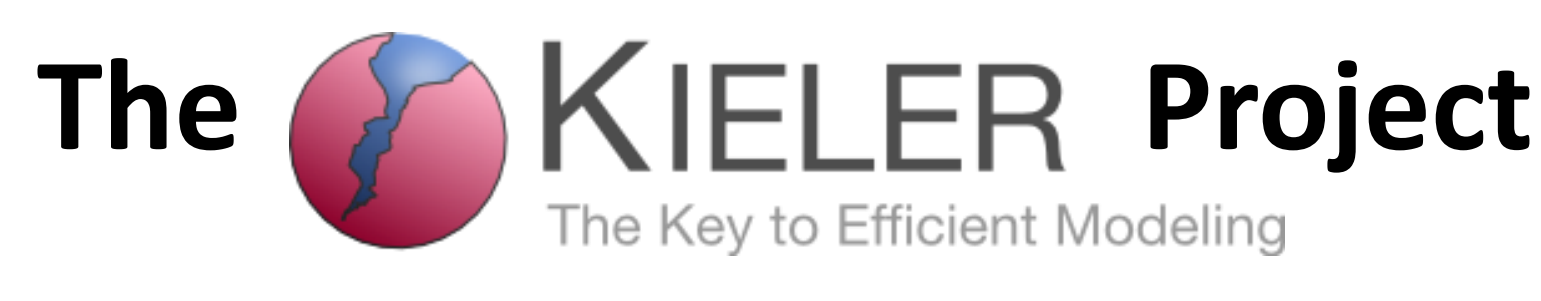

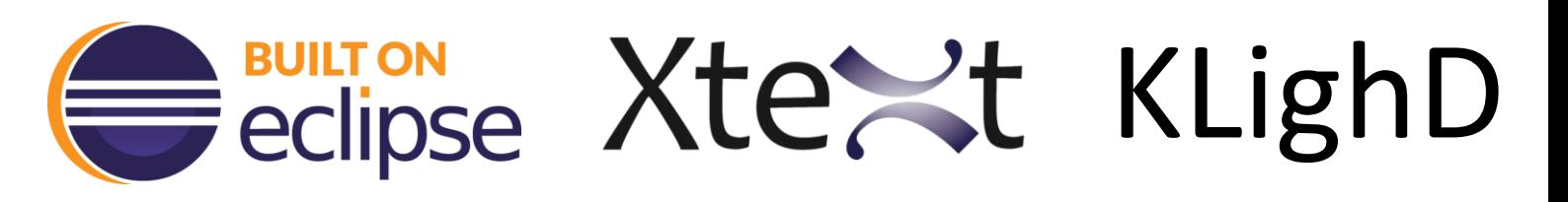

- **Eclipse** based
- Since Feb **2008**
- **64** committers

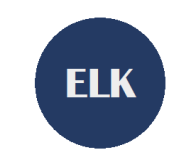

**31**

**Eclipse Layout Kernel** 

- Pragmatics/Layout + Semantics
- **12,579** commits • **12,579** commits Semantics <br>• **18,952** files
- 

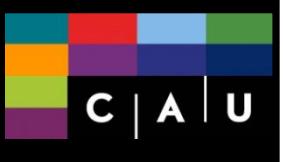

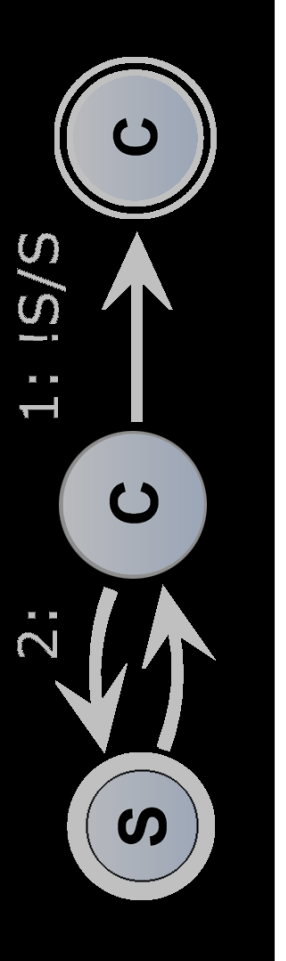

## **KIELER SCCharts**

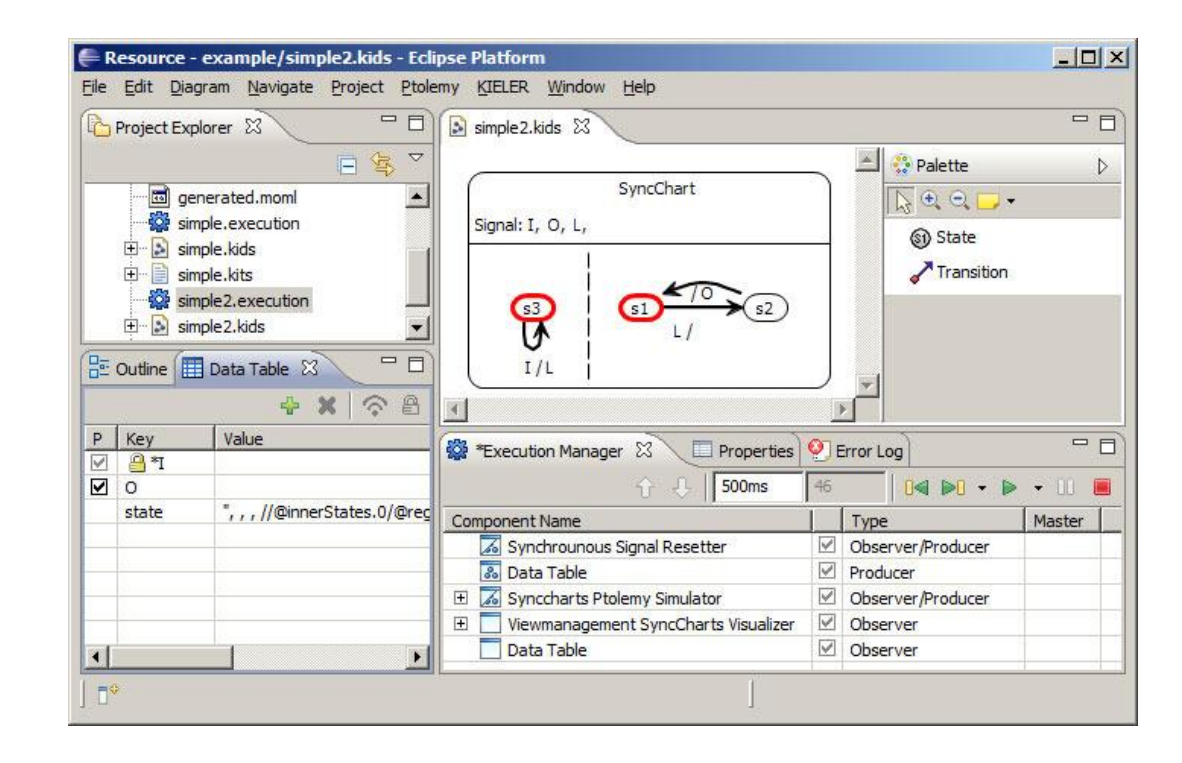

### **2009 Version:** • Eclipse based modeling (EMF)

- SyncCharts (subset)
- **Graphical model editor** (GMF)
- Generate Ptolemy models
- Ptolemy simulator

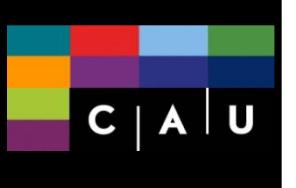

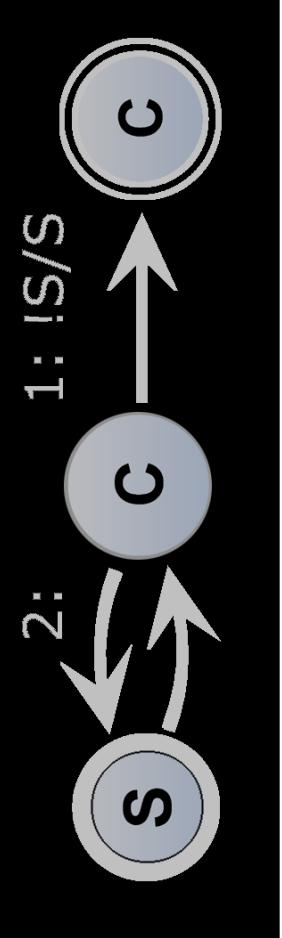

## KIELER SCCharts<br>KIELER SCCharts

**34**

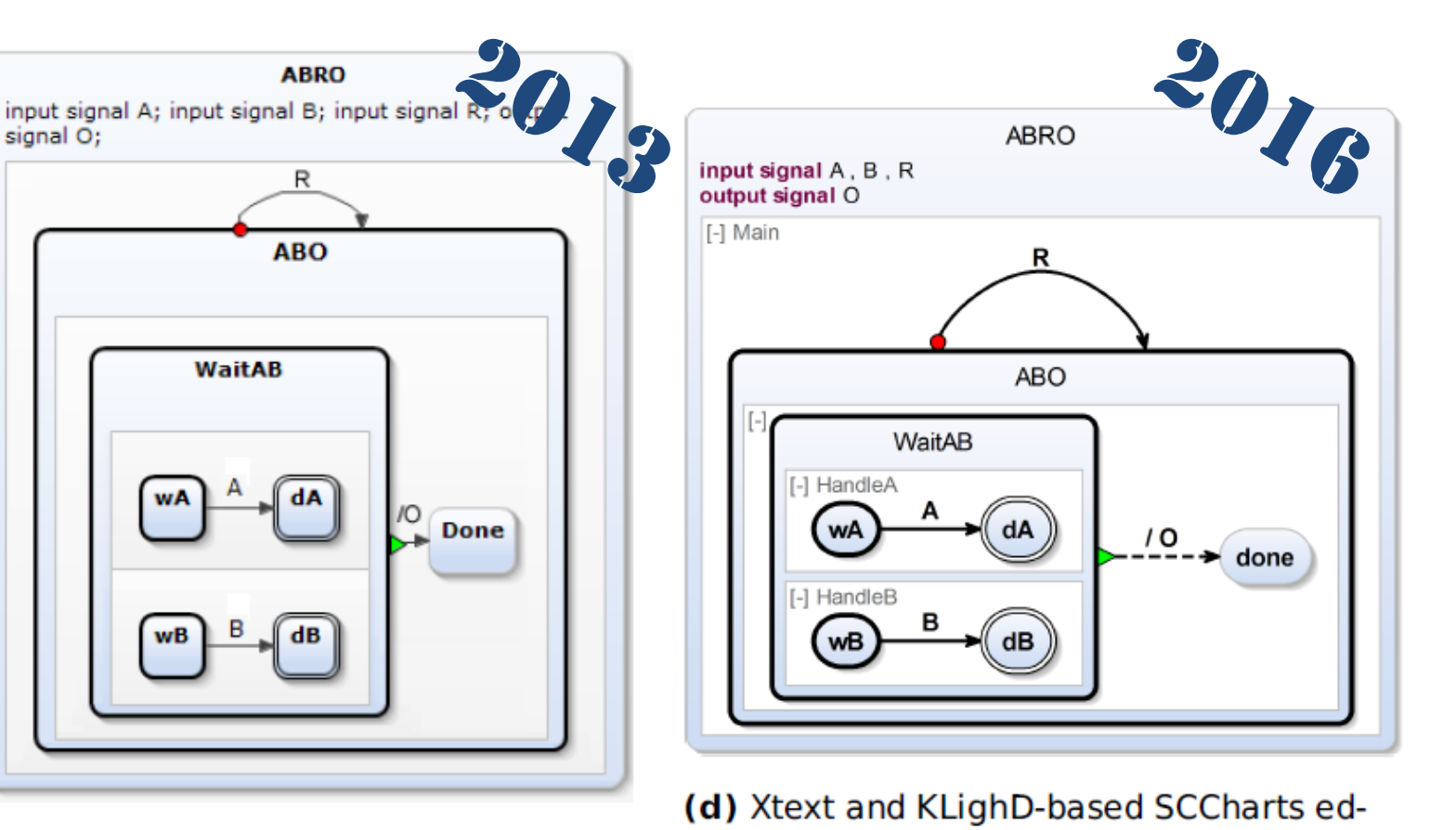

itor (current)

(c) Yakindu SCCharts editor

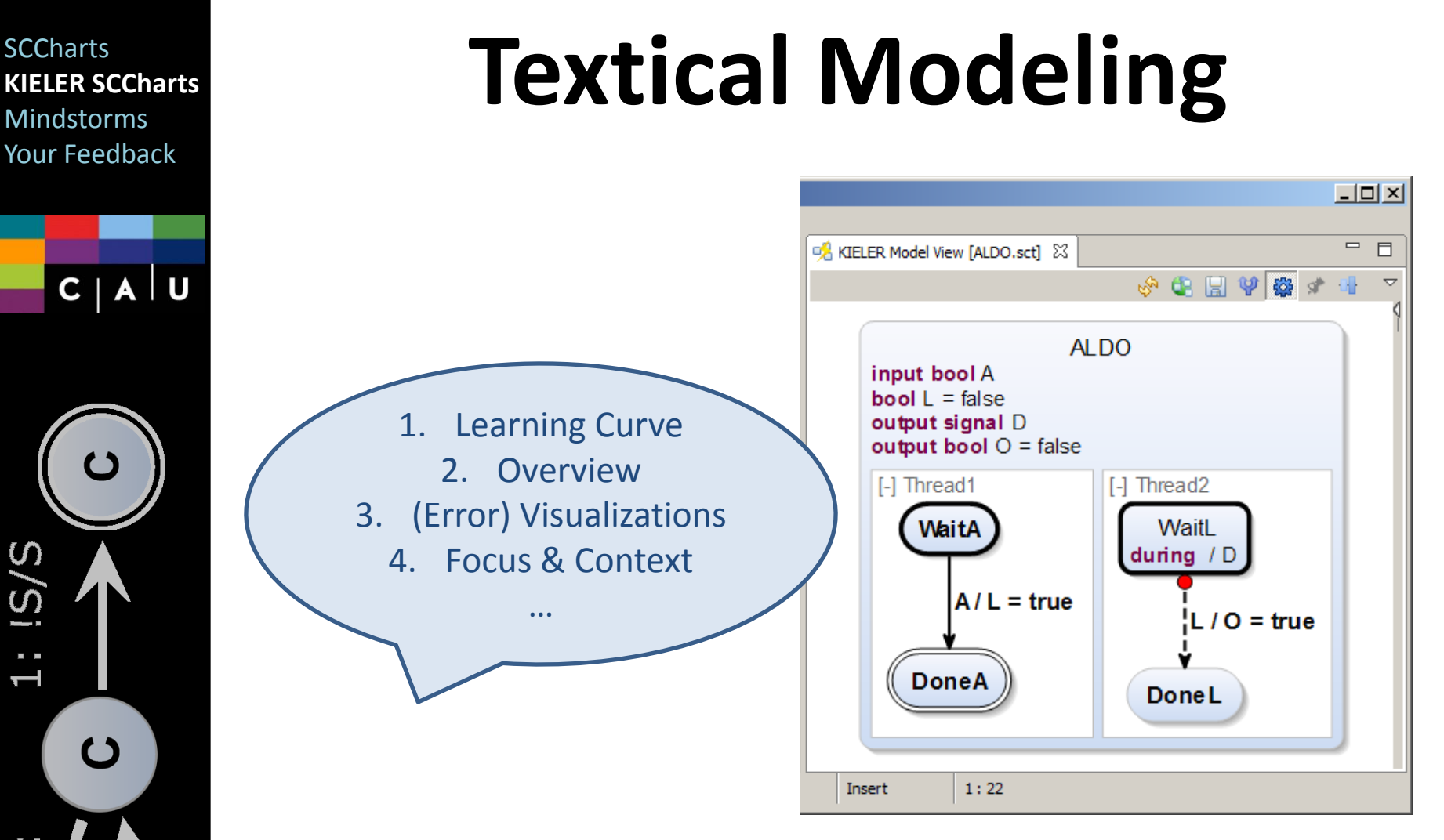

## **"Graphical Modeling"**

 $\boldsymbol{\omega}$ 

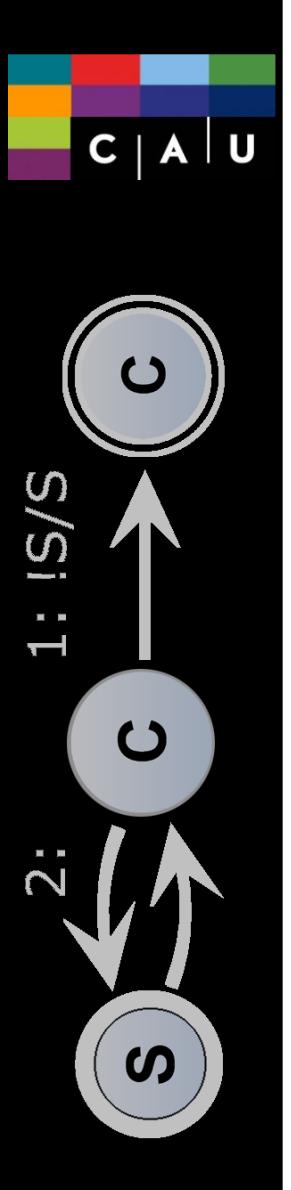

## **SCCharts**<br>KIELER SCCharts<br>Alimethrows

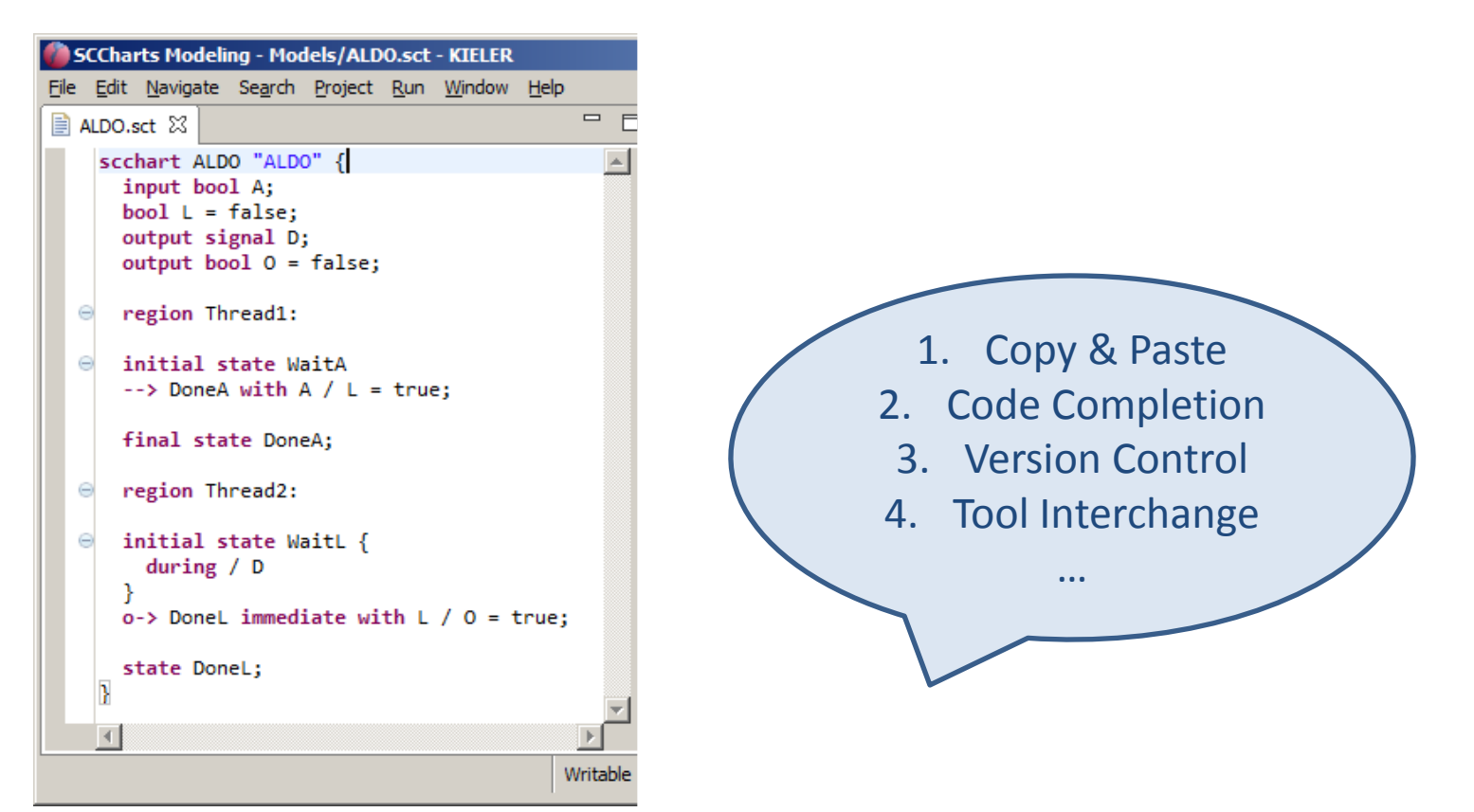

## **"Textual Modeling"**

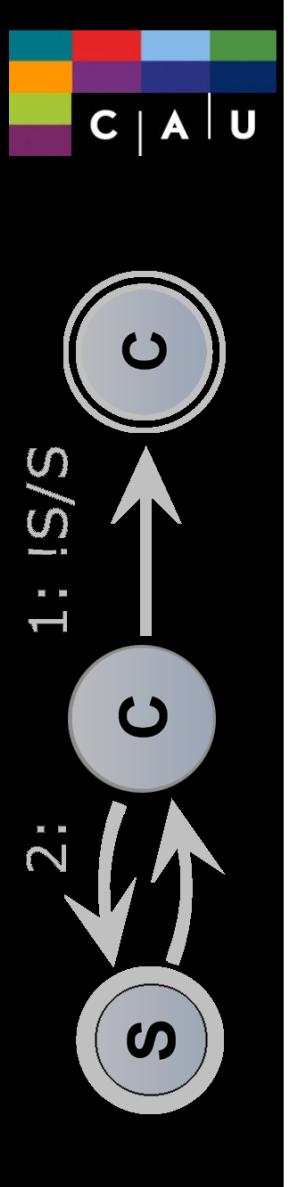

# *Textical* **Modeling <sup>37</sup>**

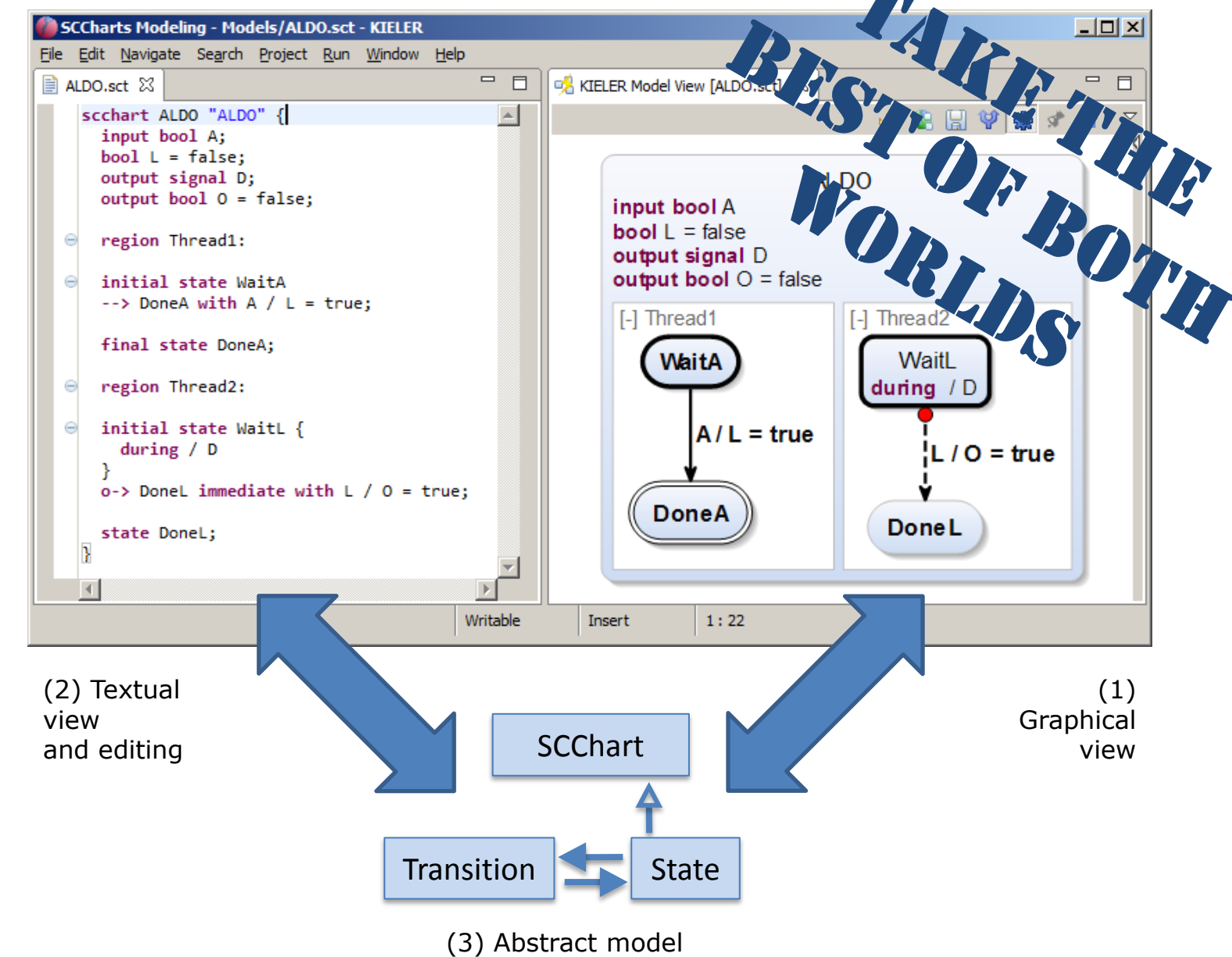

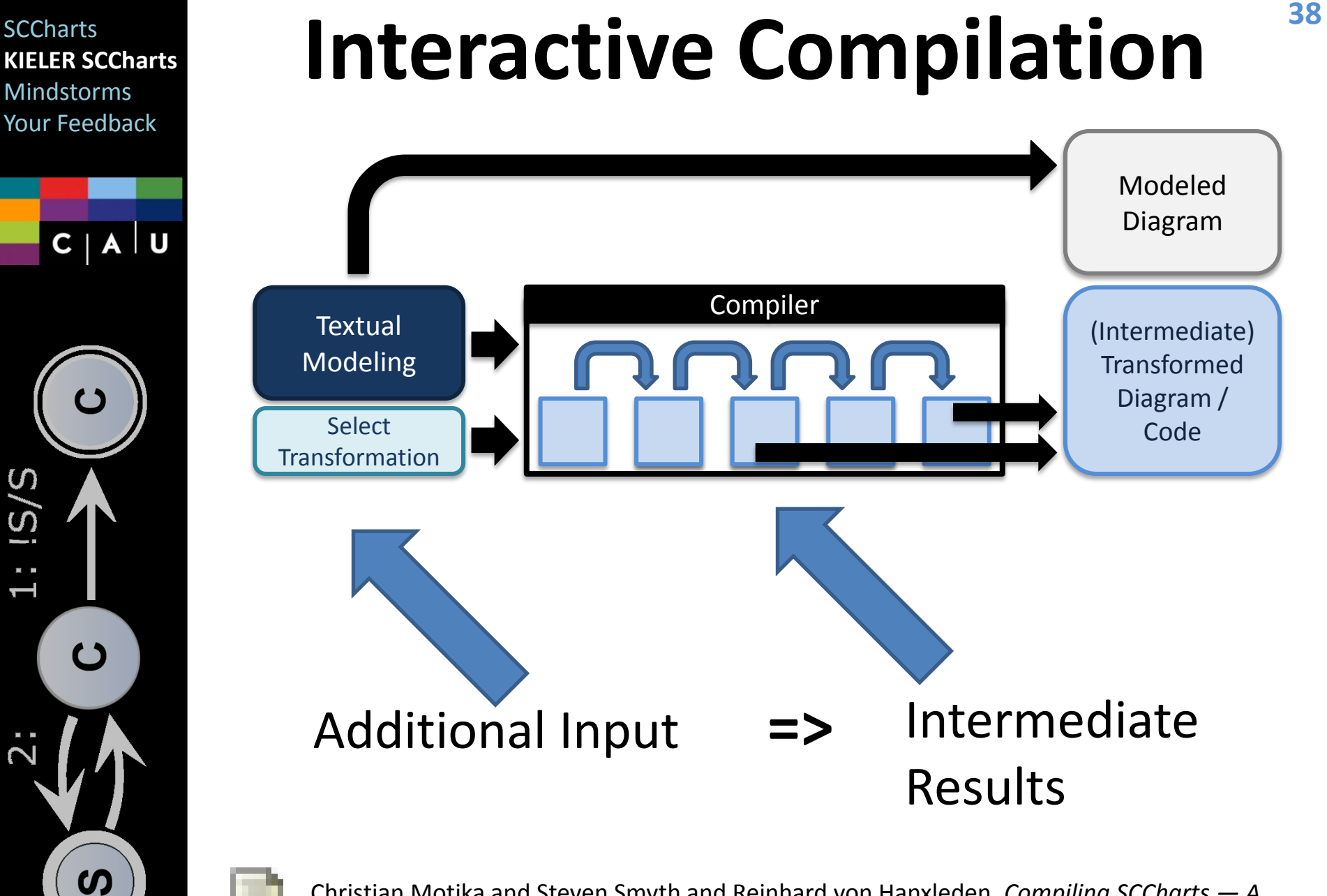

Christian Motika and Steven Smyth and Reinhard von Hanxleden. *Compiling SCCharts — A case-study on interactive model-based compilation.* **ISoLA 2014**, Corfu, Greece, October 2014

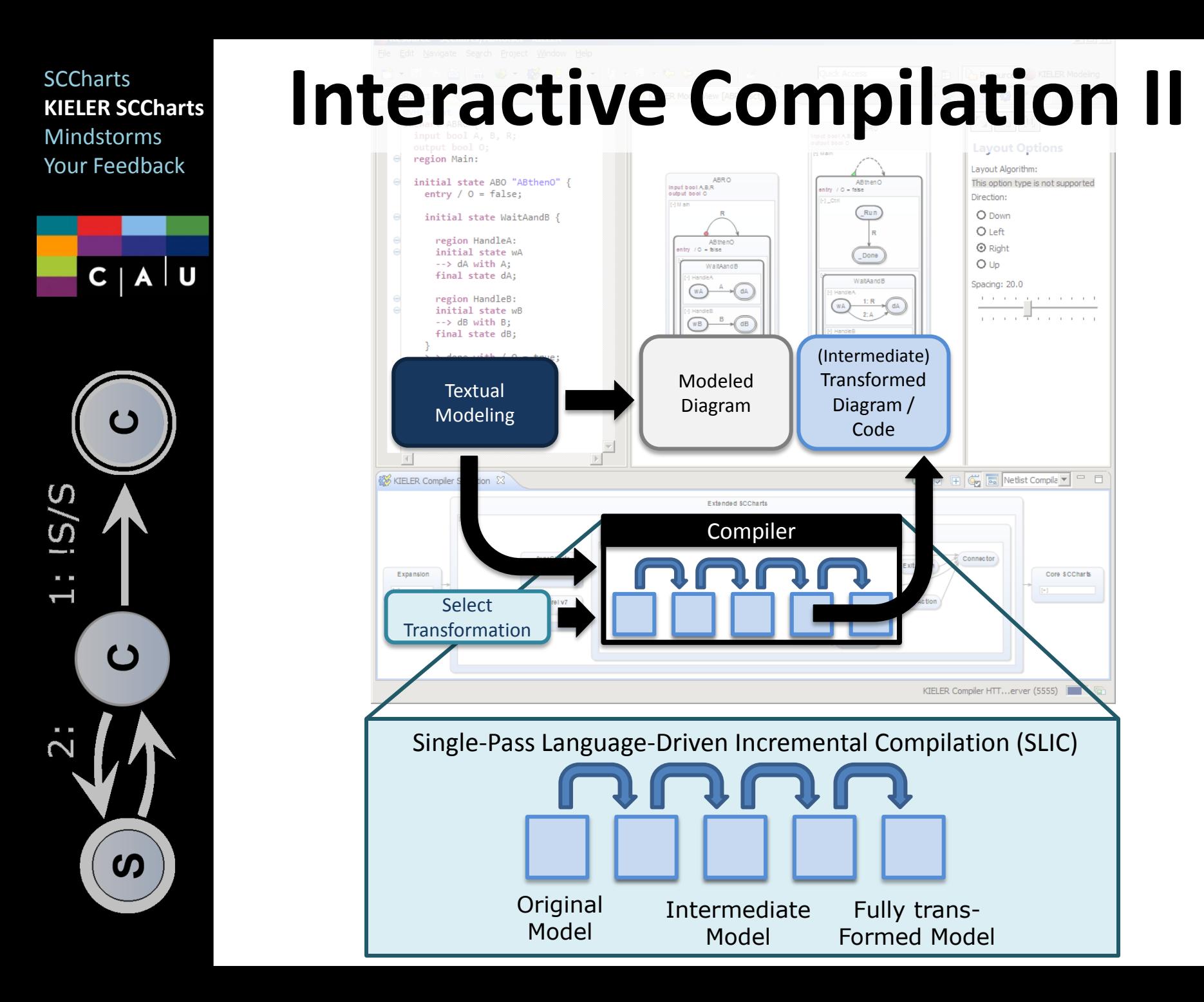

## **The Tutorial**

### http://sccharts.com/tutorial.pdf

**SCCharts** 

**KIELER SCCharts**

 $C | A | U$ 

 $\boldsymbol{\omega}$ 

Mindstorms Your Feedback

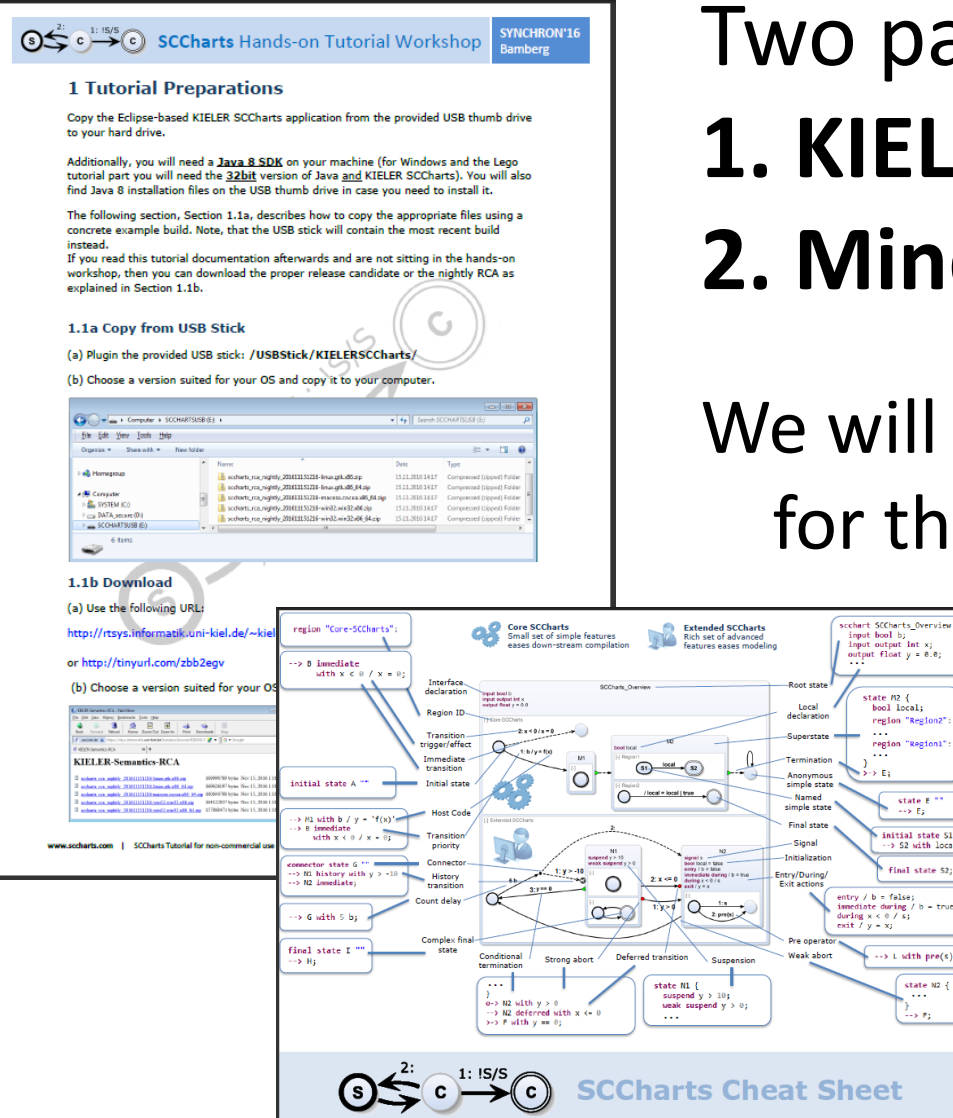

### Two parts: **1. KIELER SCCharts 2. Mindstorms**

### We will synchronize for the second part.

### **SCCharts** Cheat Sheet

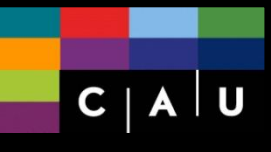

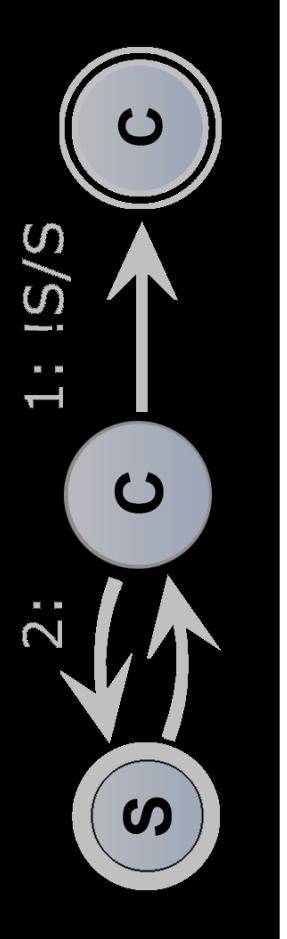

# **Tutorial Preparations**

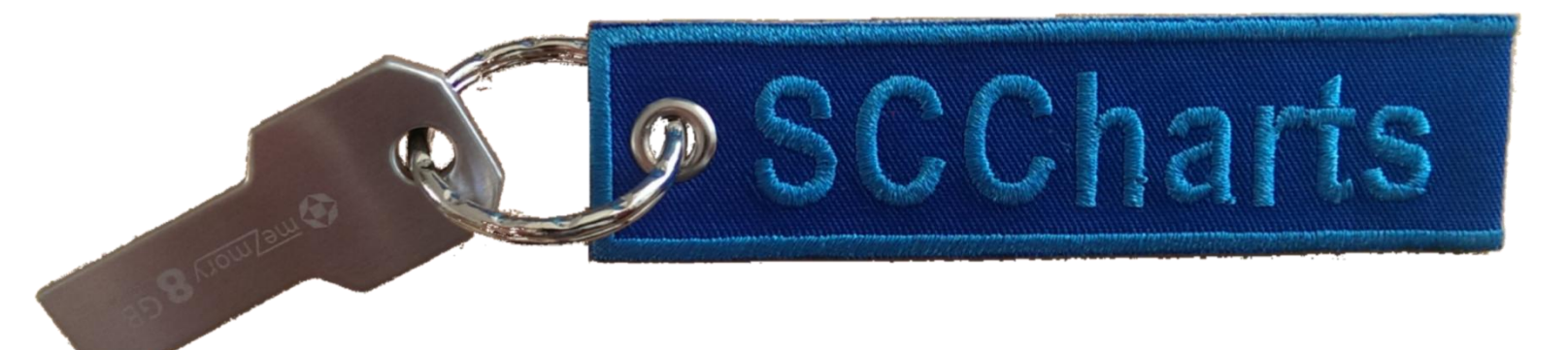

- 1. Grab a USB thumb drive
- 2. Copy & extract KIELER SCCharts
- 3. Start KIELER

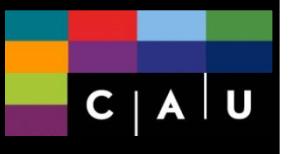

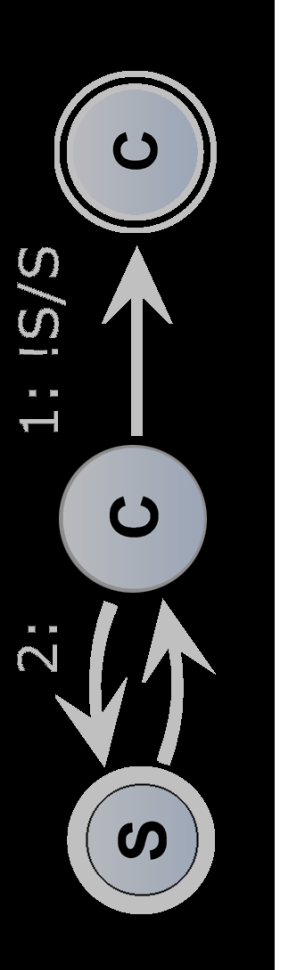

# Exercise I **Textical Modeling**

- 1. KIELER **AO** example (2.1)
- 2. Modify the example (2.2)
- 3. SCT editor (2.3)
	- (formatter, content assist, validation)

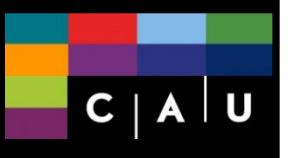

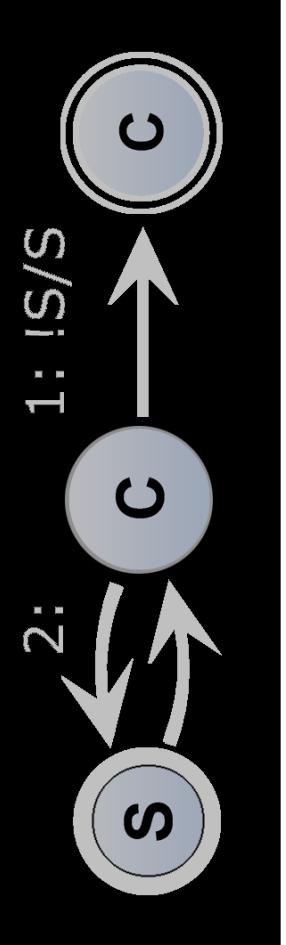

## Exercise II **Interactive Compilation**

- 1. Interactive compilation of the **AO** example (3.1)
- 2. Modify the example in combination with interactive compilation (3.2)
- 3. Generating code + HW circuits (3.3)

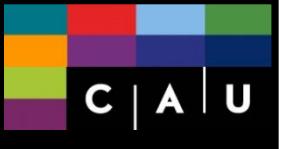

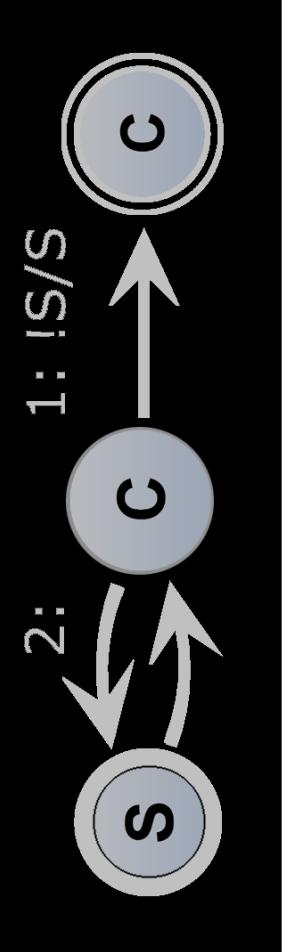

## Exercise III **Simulation**

- 1. Simulation Perspective (4.1)
- 2. Simulation Control (4.2)
- 3. Synchronous Ticks (4.3)
- 4. Simulating Intermediate Models (4.4)
- 5. Hardware Circuit Simulation (4.5)

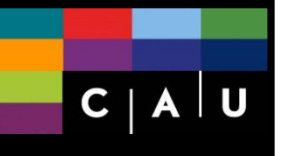

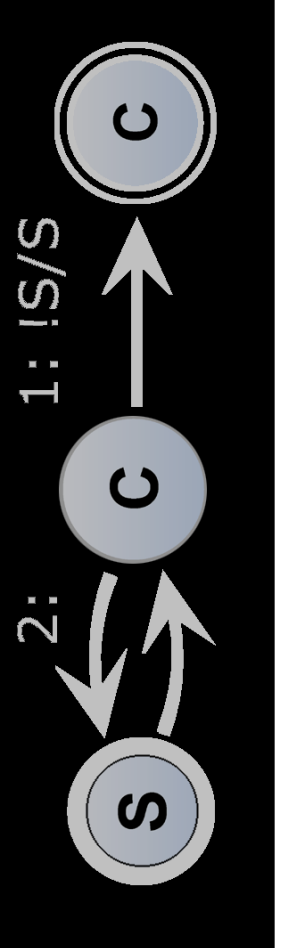

## Exercise IV (BONUS) **SCGs**

**If time permits**, and you were able to fulfill the previous tasks faster…

…then you may want to do this extra exercise.

> **Learn about SCGs and dependencies in SCCharts**

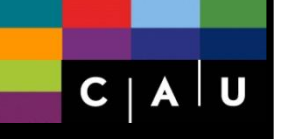

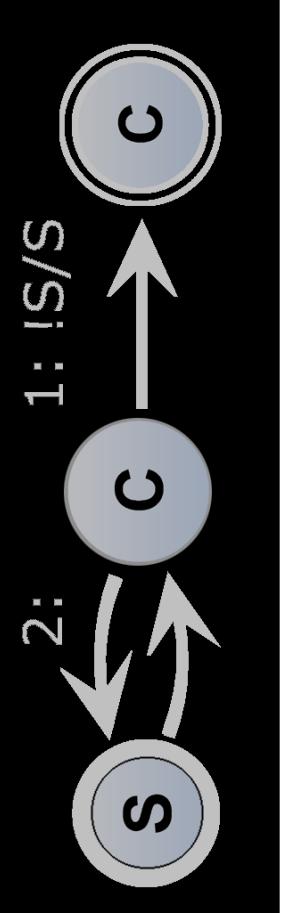

#### **Tutorial Preparations**

**SCCharts** 

- 1. Grab a USB thumb drive
- 2. Copy & extract KIELER SCCharts
- 3. Start KIELER

### Exercise II **Interactive Compilation**

- 1. Interactive compilation of the **AO** example (3.1)
- 2. Modify the example in combination with interactive compilation (3.2)
- 3. Generating code + HW circuits (3.3)

### Exercise I **Textical Modeling**

**46**

- 1. KIELER **AO** example (2.1)
- 2. Modify the example (2.2)
- 3. SCT editor (2.3) (formatter, content assist, validation)

### Exercise III **Simulation**

- 1. Simulation Perspective (4.1)
- 2. Simulation Control (4.2)
- 3. Synchronous Ticks (4.3)
- 4. Simulating Intermediate Models (4.4)
- 5. Hardware Circuit Simulation (4.5)
- + Exercise IV (BONUS) **SCGs** PROBLEMS? ASK US!

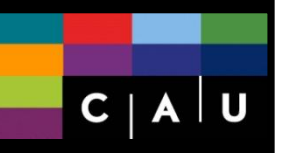

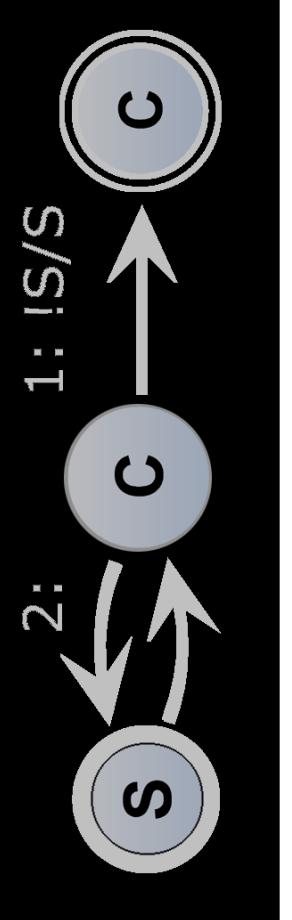

# **Please finish exercises for now …**

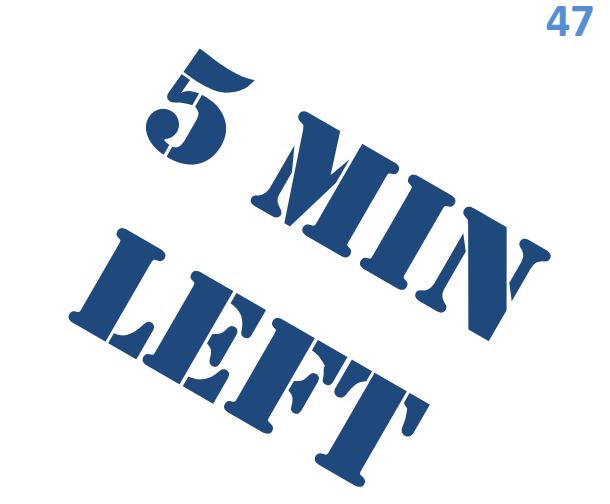

### Lego Mindstorms are awaiting you!

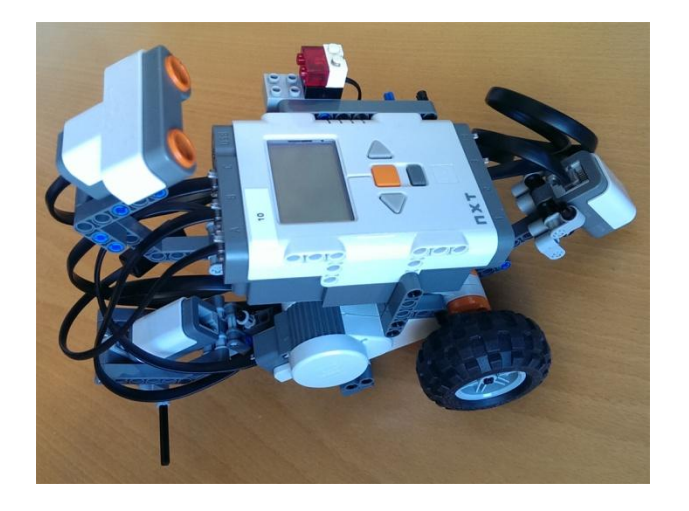

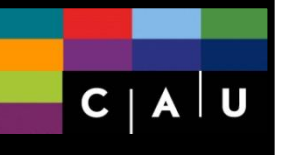

 $\overline{c}$ 

 $\boldsymbol{\omega}$ 

 $15/5$ 

 $\dot{2}$ :

# Part III **Lego Mindstorms**

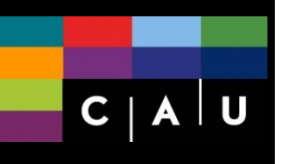

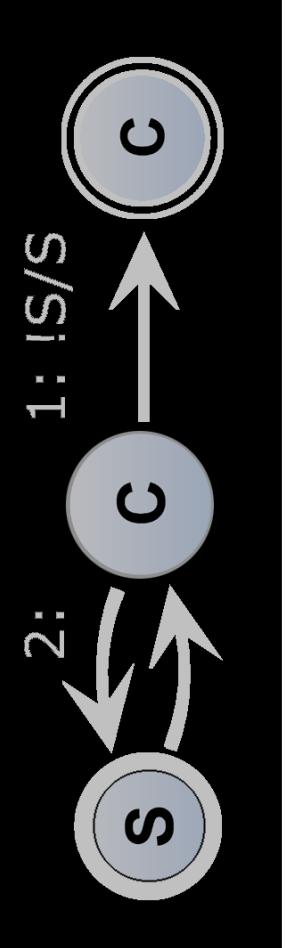

# **SCCharts SCCharts** SCCharts **& Mindstorms**

synchron-workspace4 - SCCharts Modeling - Synchron/src/Synchron.sct - KIELER  $\cdot$ File Edit Navigate Search Project leJOS NXJ Run Window Help Quick Access : E | 0  $\overline{\mathcal{A}}$  $=$   $\Box$ ■ \*Synchron.sct ※ Diagram 23 scchart Synchron { @Wrapper Clock, "1000' input bool second; Synchron **@Wrapper PrintInt** input bool second output int count; output int count initial state init --> init with /count++;  $\left[\frac{1}{2}\right]$  / count++ init Project... 83 **※ KIELER Compiler S...** ※ 国 Console 由 Data Table | 國 Synchronous Signals | □ □ e \$ 1 喷 匣 G I Metlist Compilation ▼  $\triangleright$   $\triangleright$  AO Circuit Synchron Expansion **Extended SCCharts Core SCCharts** SCGraph ⊿ <mark>(曲</mark> src Synchron. **Code Generation** Synchron! **LILLIAN KIVT** 

Environment Inputs/ Output Annotations

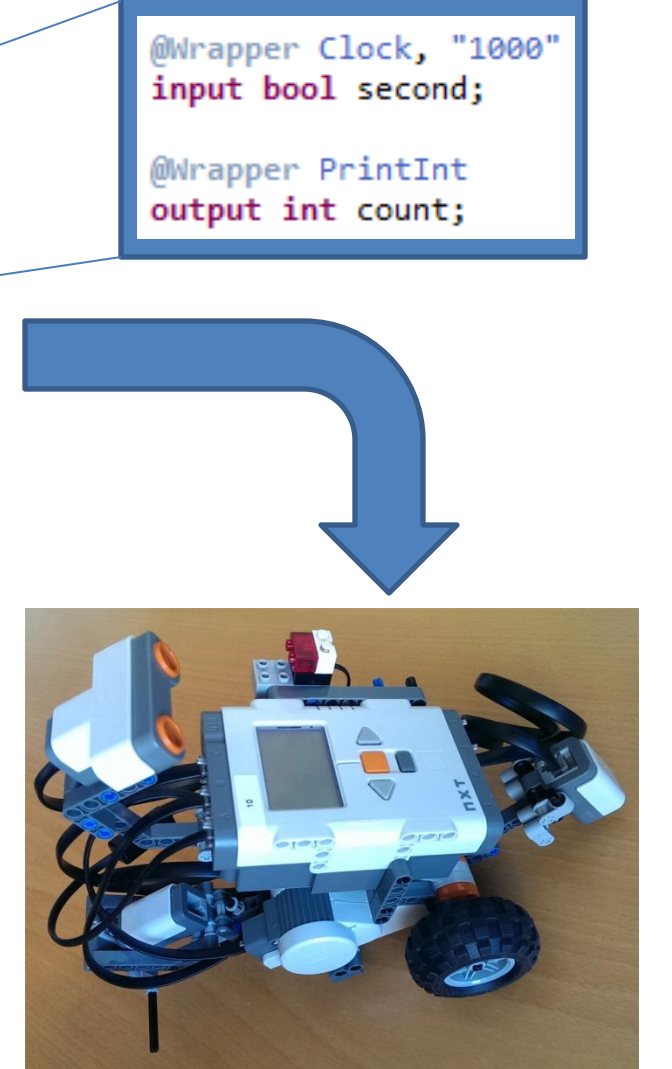

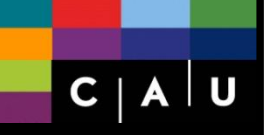

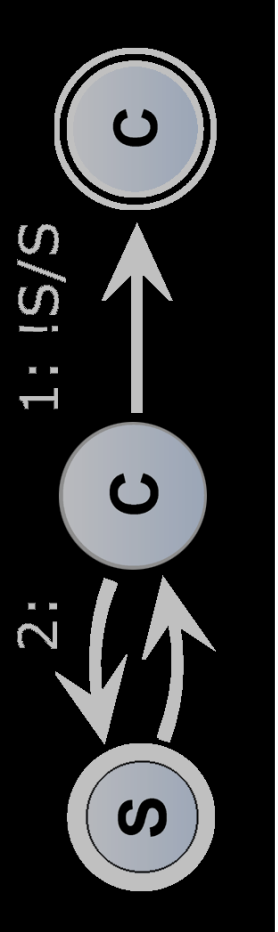

### **Update Schools** The Robots  $T_{H_{A}}$ <sup>50</sup>

**Additional Supporters**

Astrid Flohr

Daniel Grevesmühl

Michael Cyruk

Nelson Tavares de Sousa

Francesca Rybicki

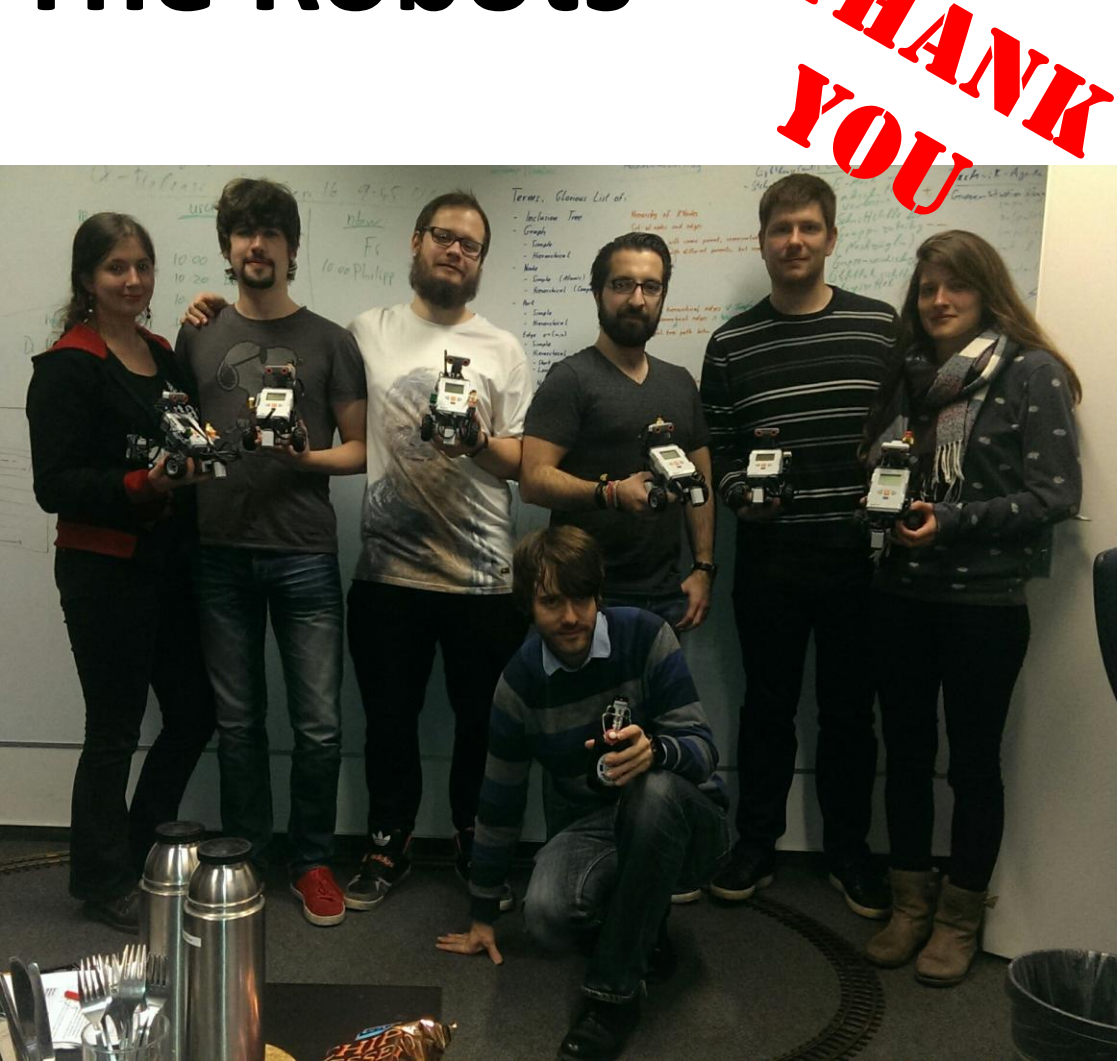

+ Andreas Stange helped with the Environment Snippet Project (PROM) + Nis Wechselberg helped with technical issues (Lego)

+ Carsten Sprung implemented the Incremental Update (Diagram View)

 $15/5$ 

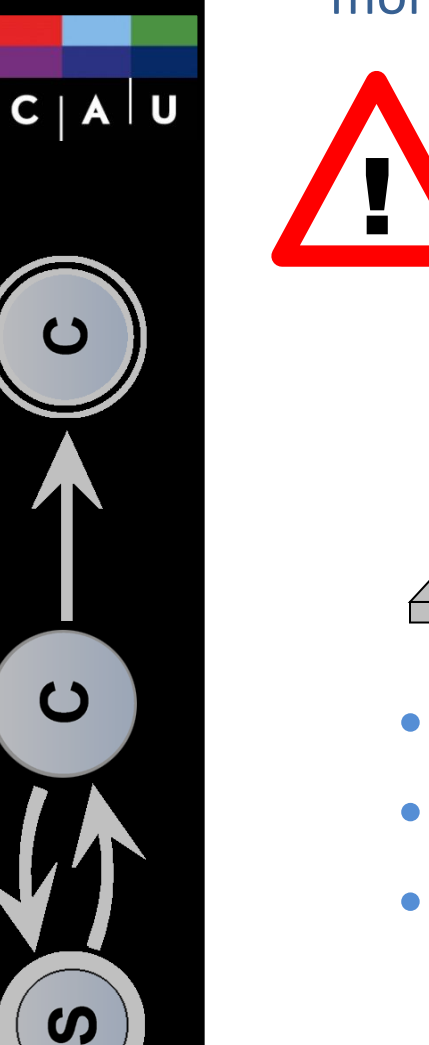

# **SCCharts Downloading Programs**

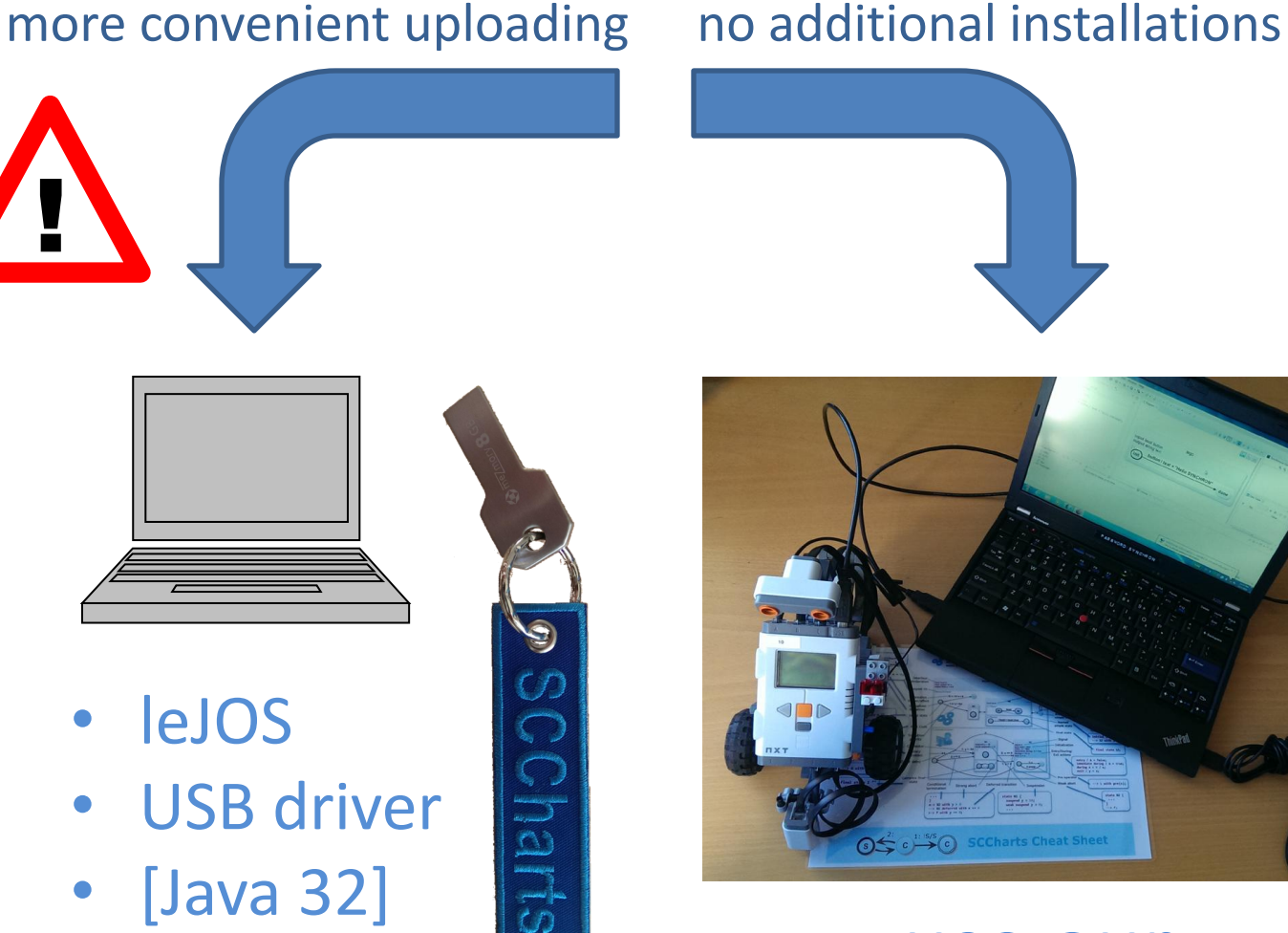

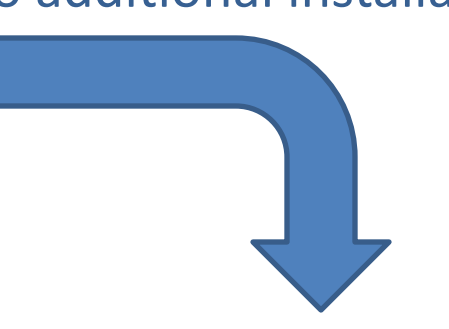

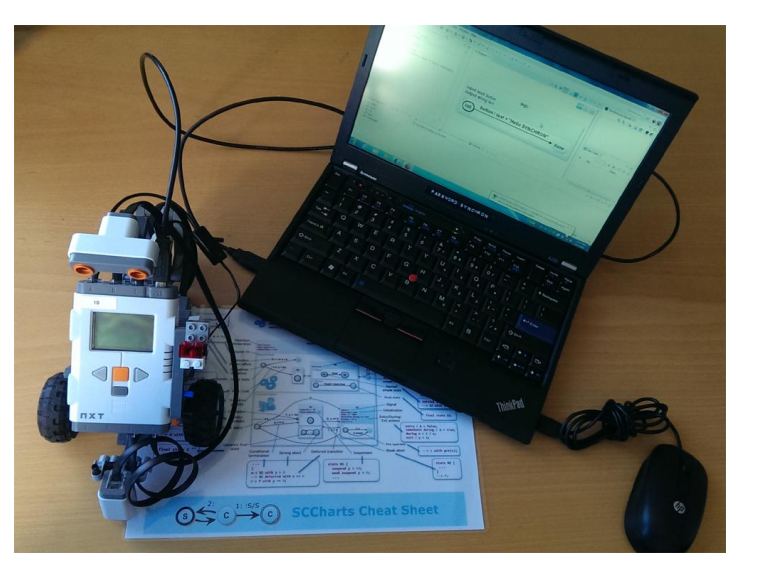

### use our use your laptop Download Station

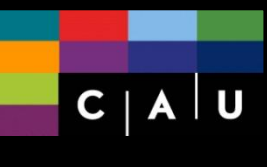

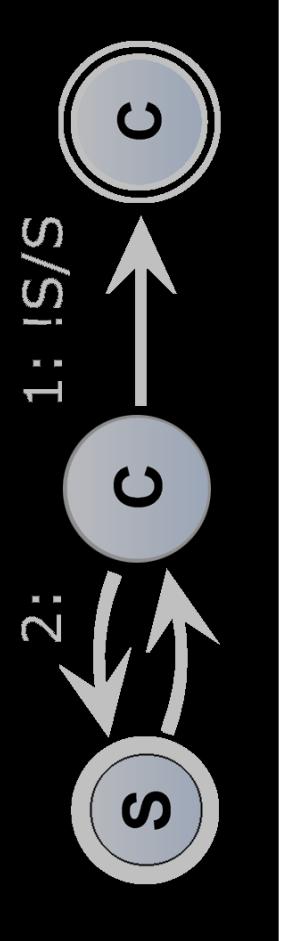

# SCCharts<br>KIELER SCCharts<br> **Download Station**

- 1. Copy SCT model file to USB stick
- 2. Insert model into Lego project
- 3. Possibly adapt model/file names
- 4. Upload to Mindstorms

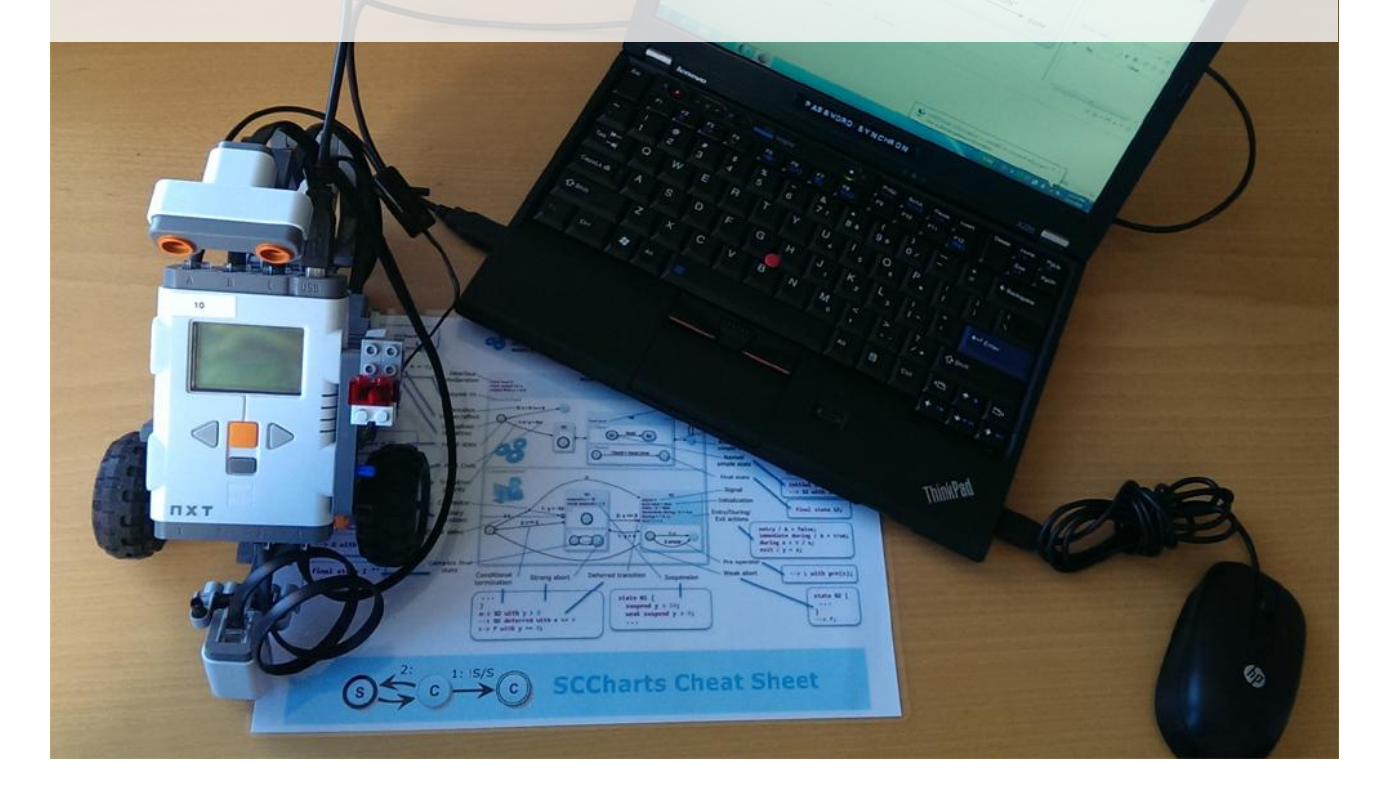

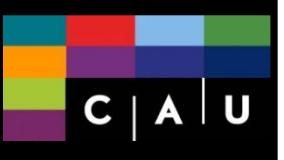

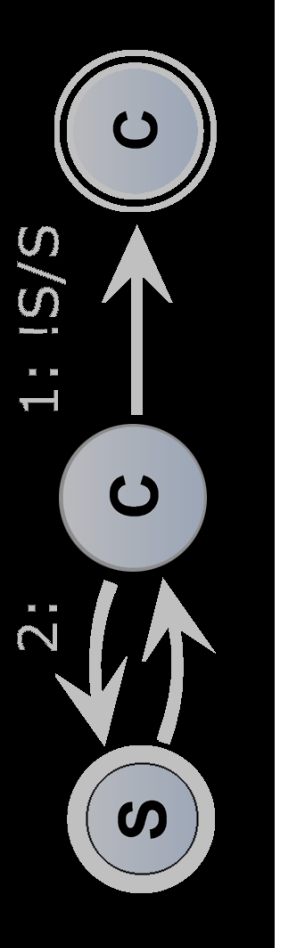

### Exercise V **SCCharts & Mindstorms 53** SCCharts **53**

- 1. Create SCCharts Project (6.1)
- 2. Modeling & Environment (6.2)
- 3. Download & Run (6.3)

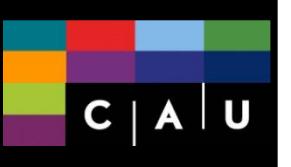

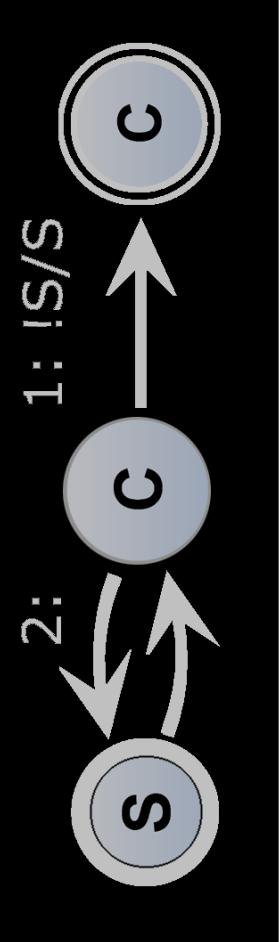

## Exercise VI **SCCharts Path Finder**

 $\mathbf C$ 

 $1: IS/S$ 

 $2:$ 

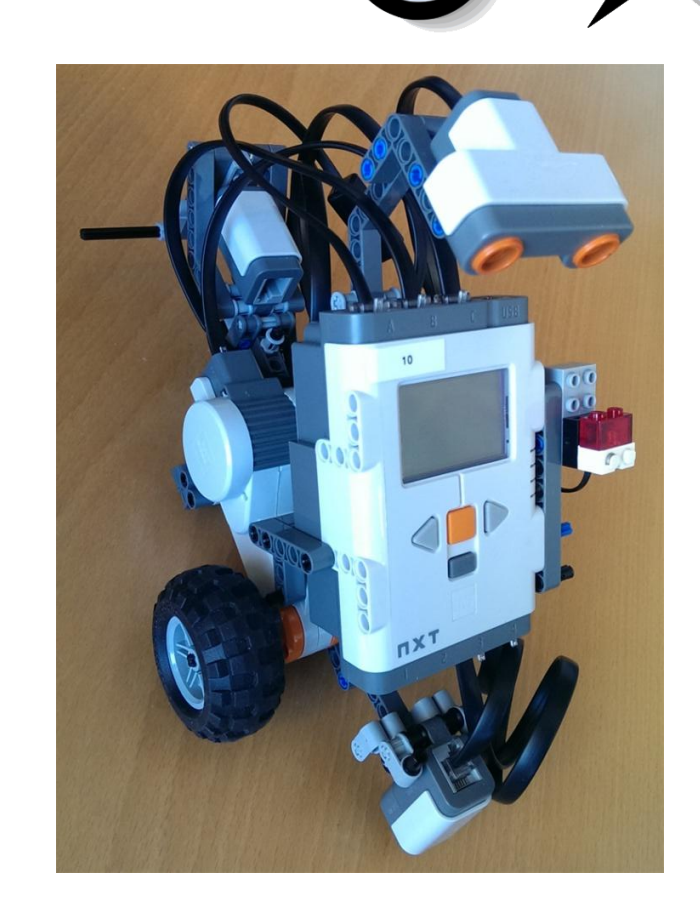

S

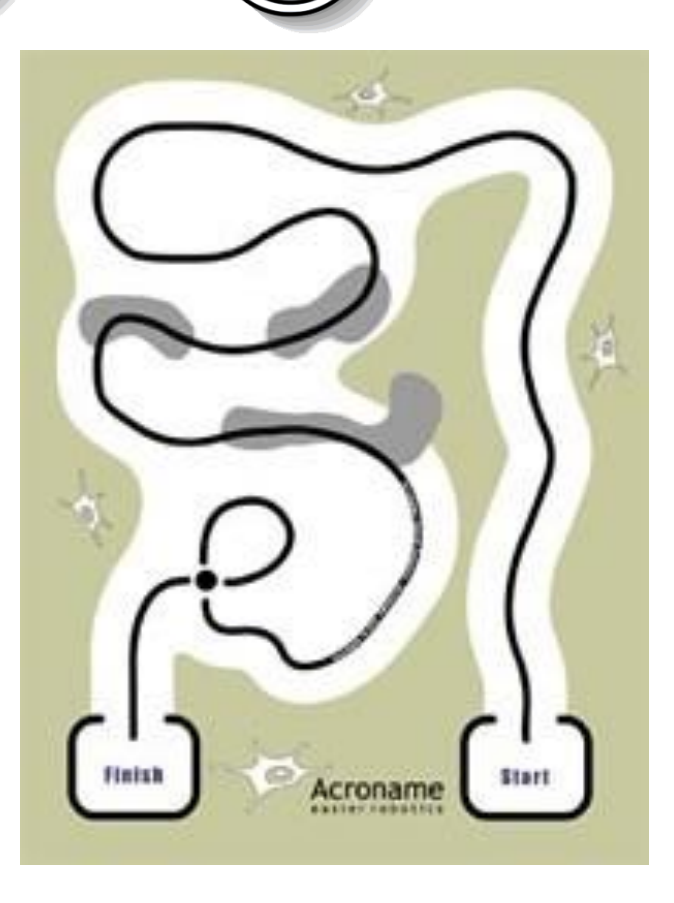

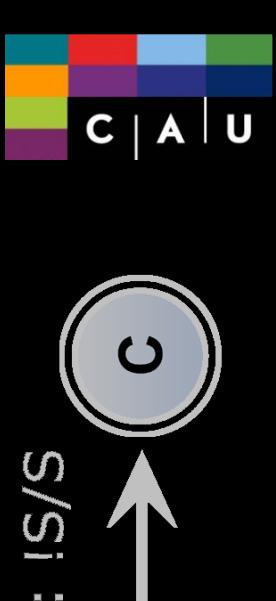

 $\mathbf C$ 

 $\boldsymbol{\omega}$ 

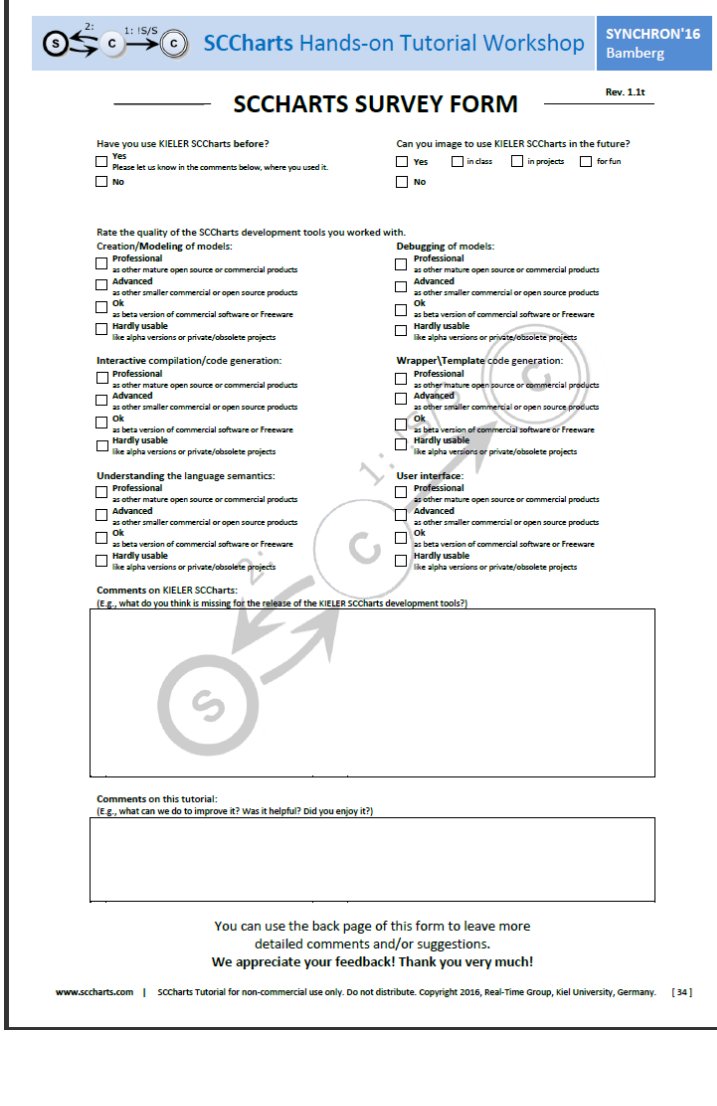

## **Your Feedback**

### **… is very important for us!**

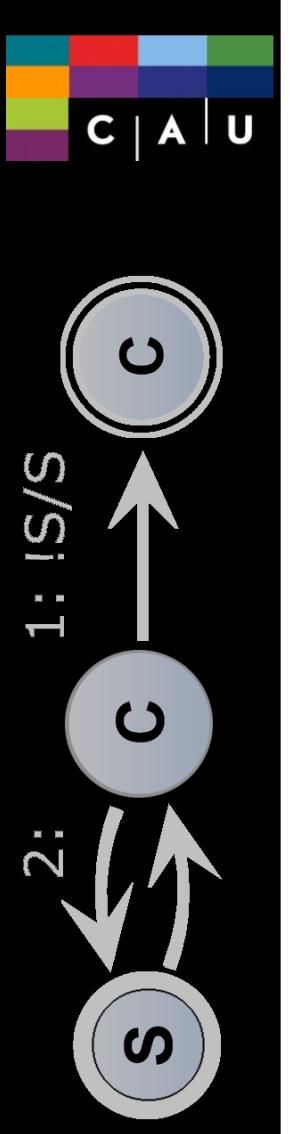

## **Now Have Fun!**  $\heartsuit$

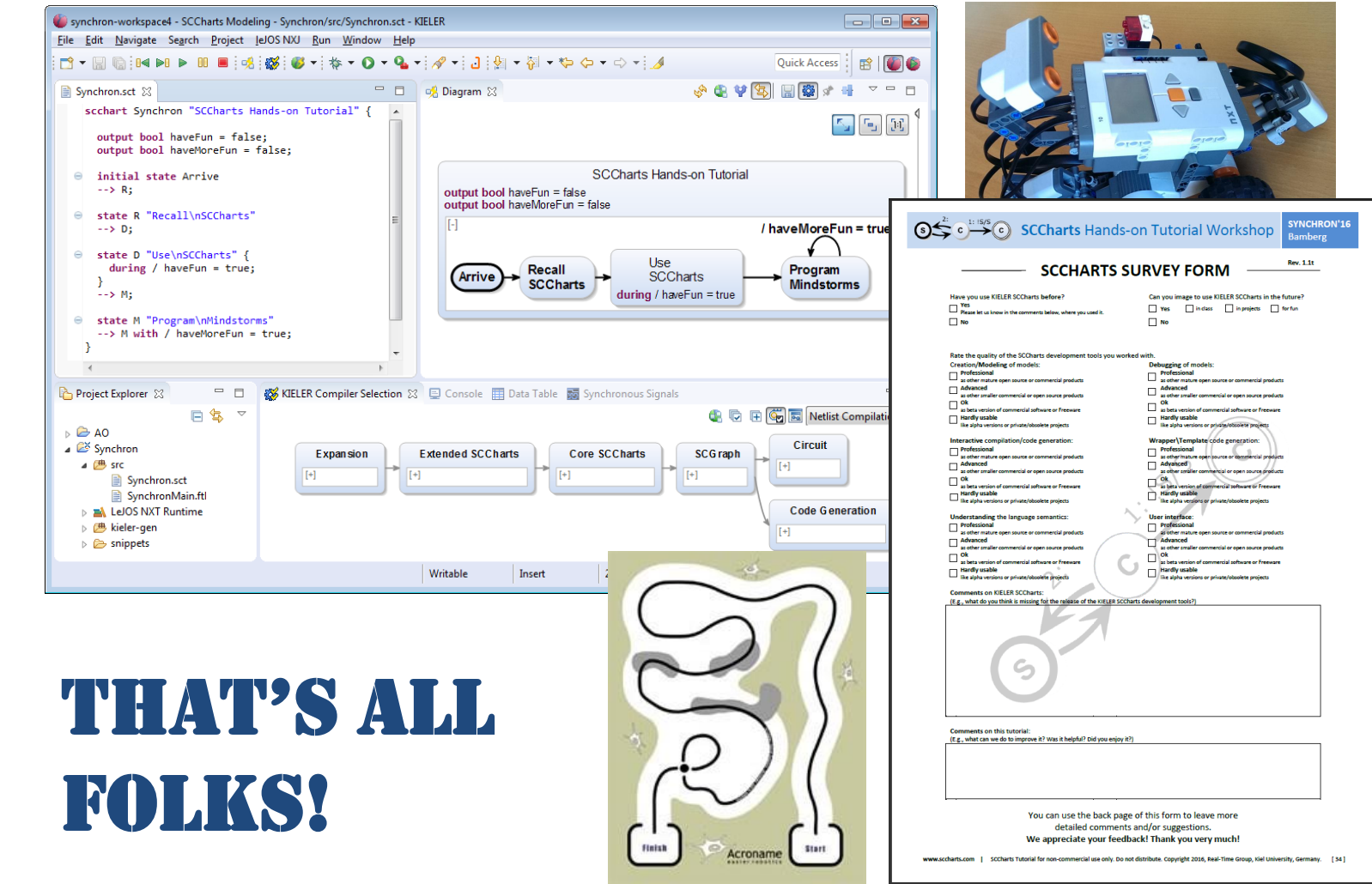

### **Do not hesitate to ask us for help!**